## Benchmark shortest\_path\_ldbc100/q39

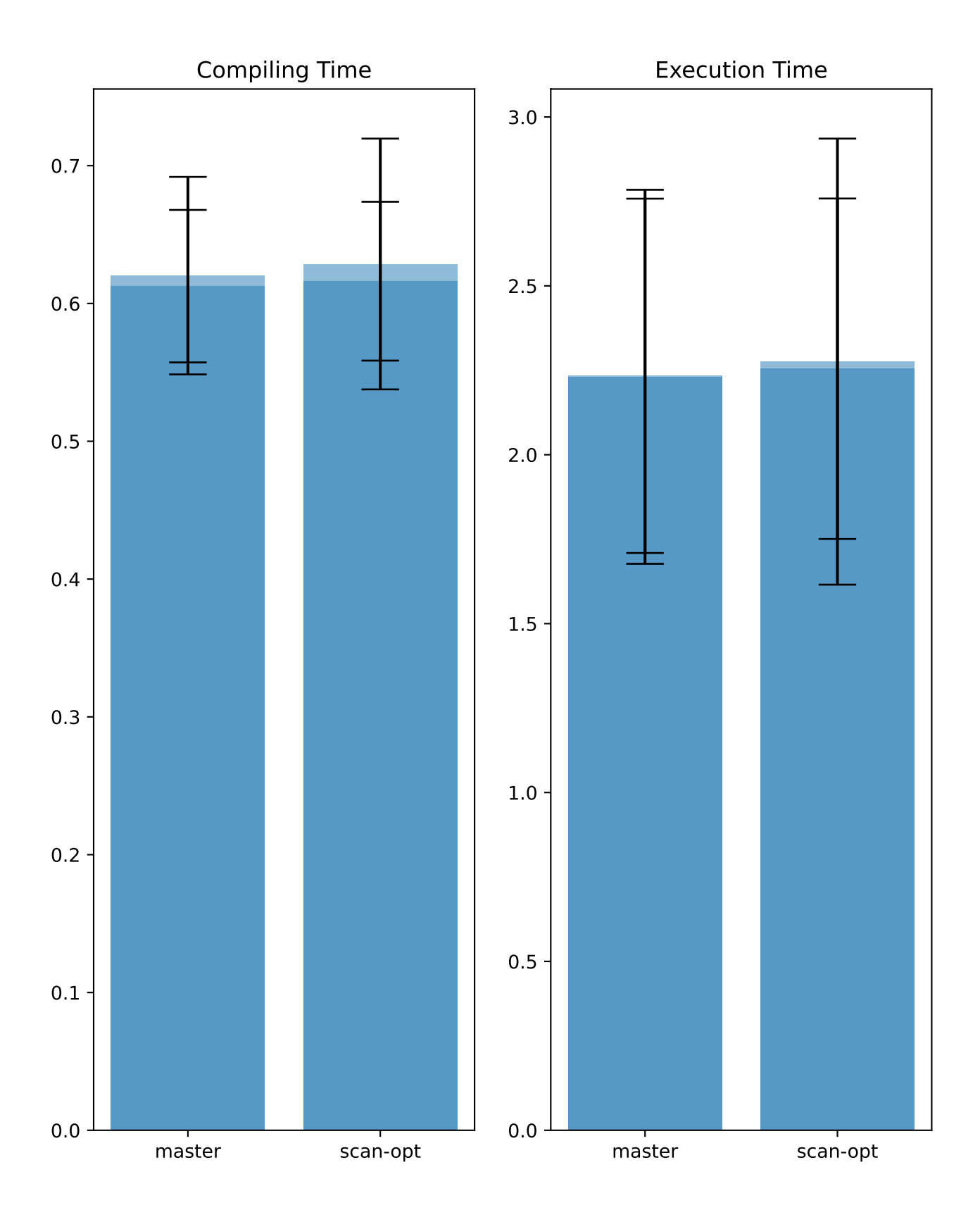

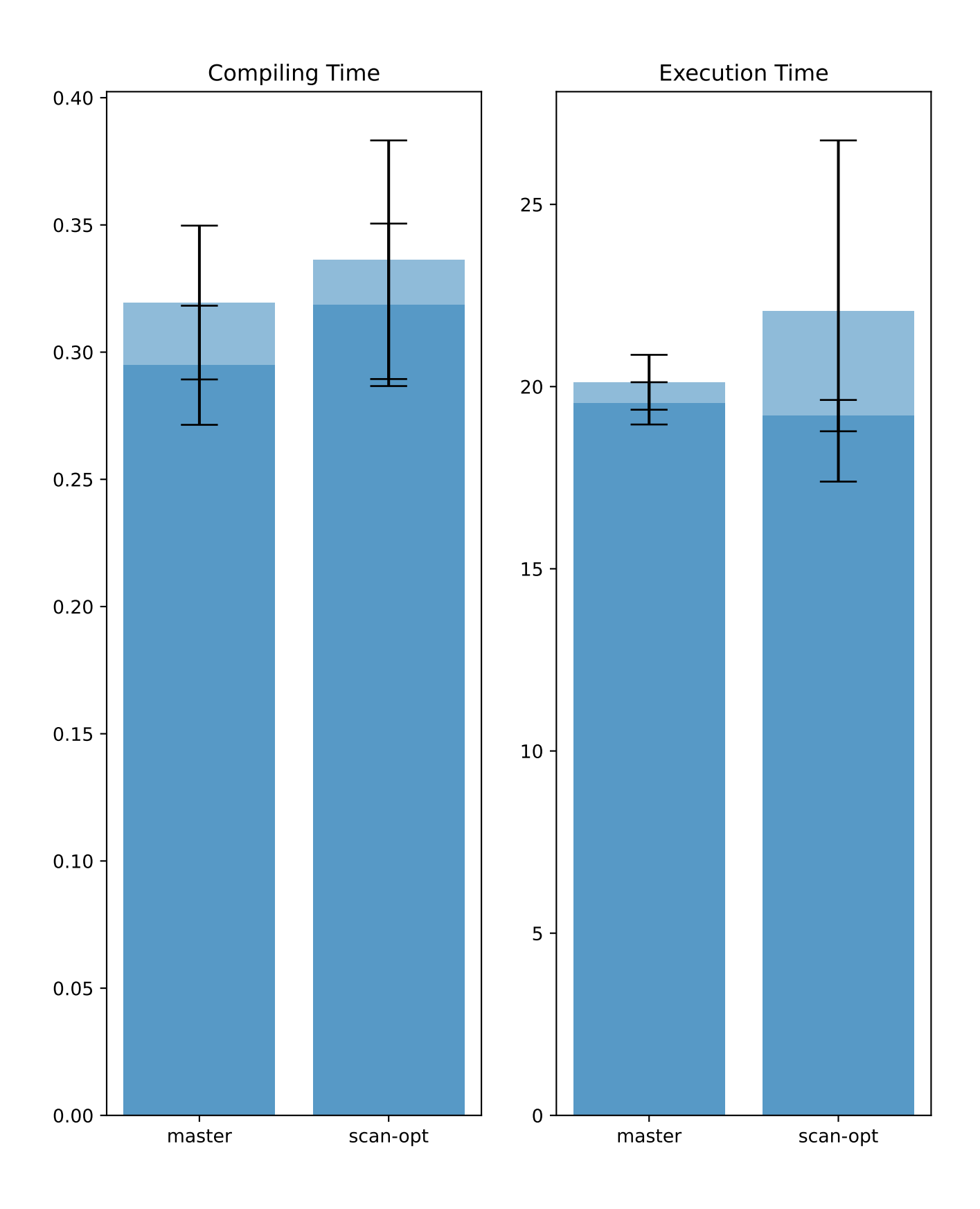

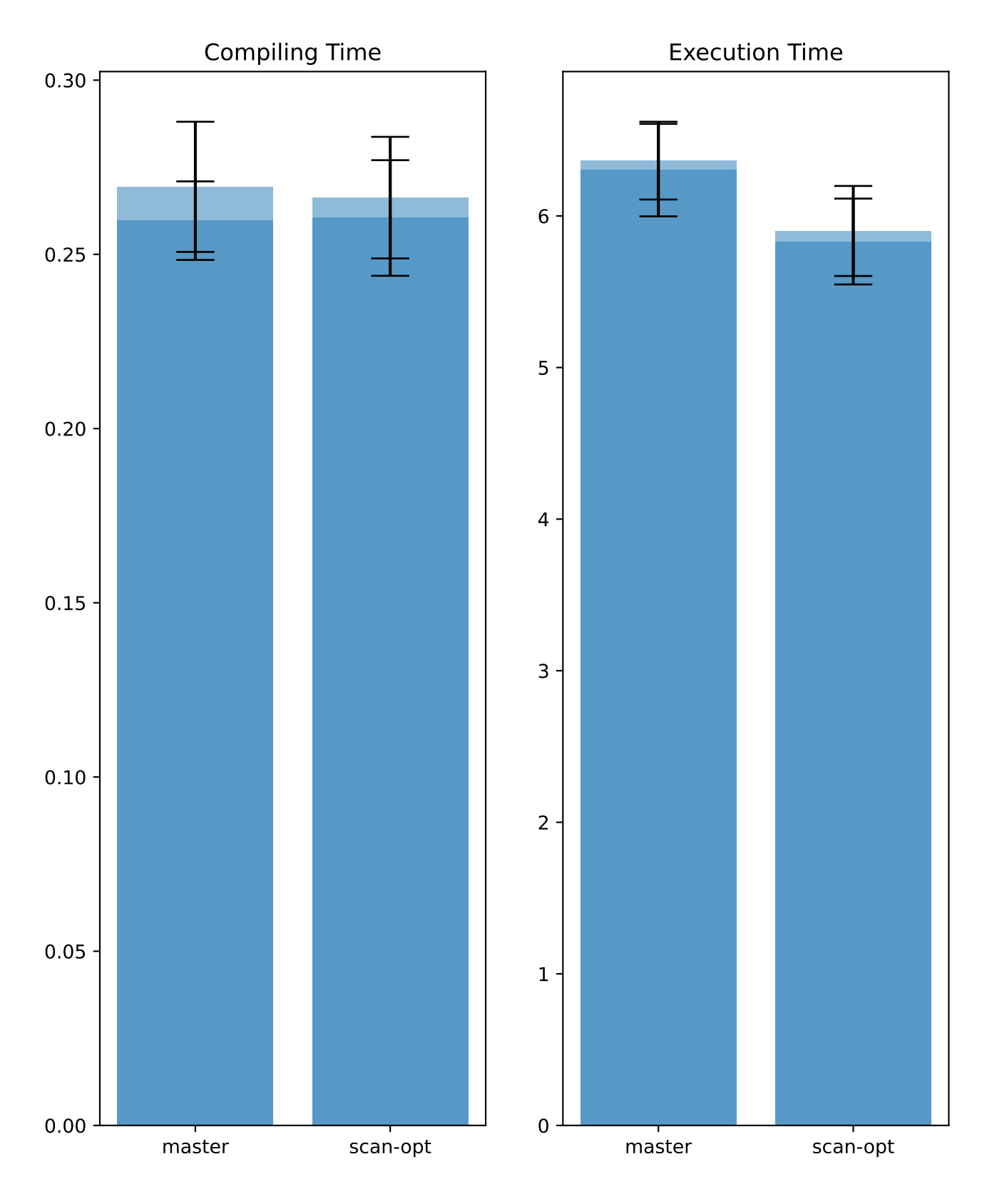

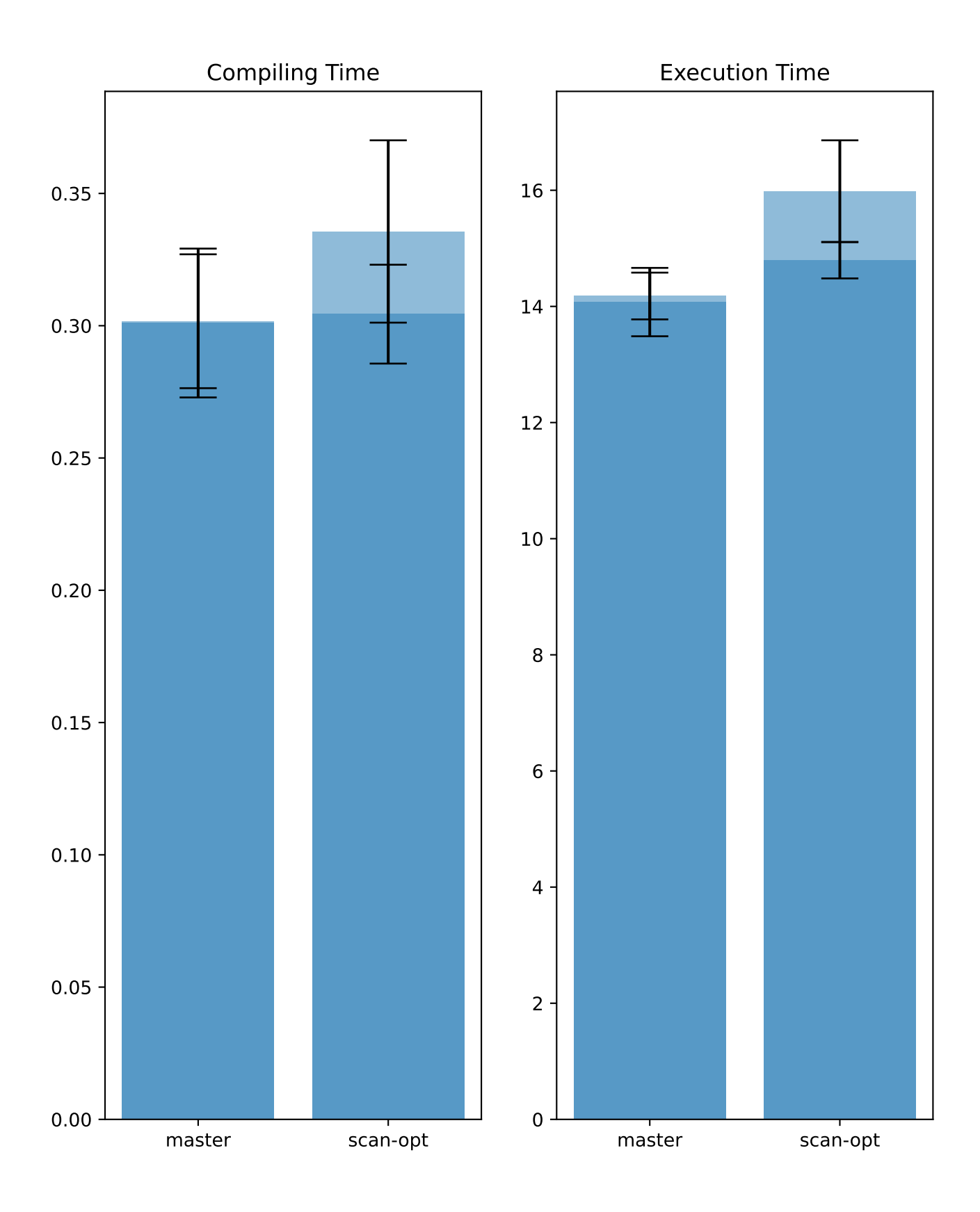

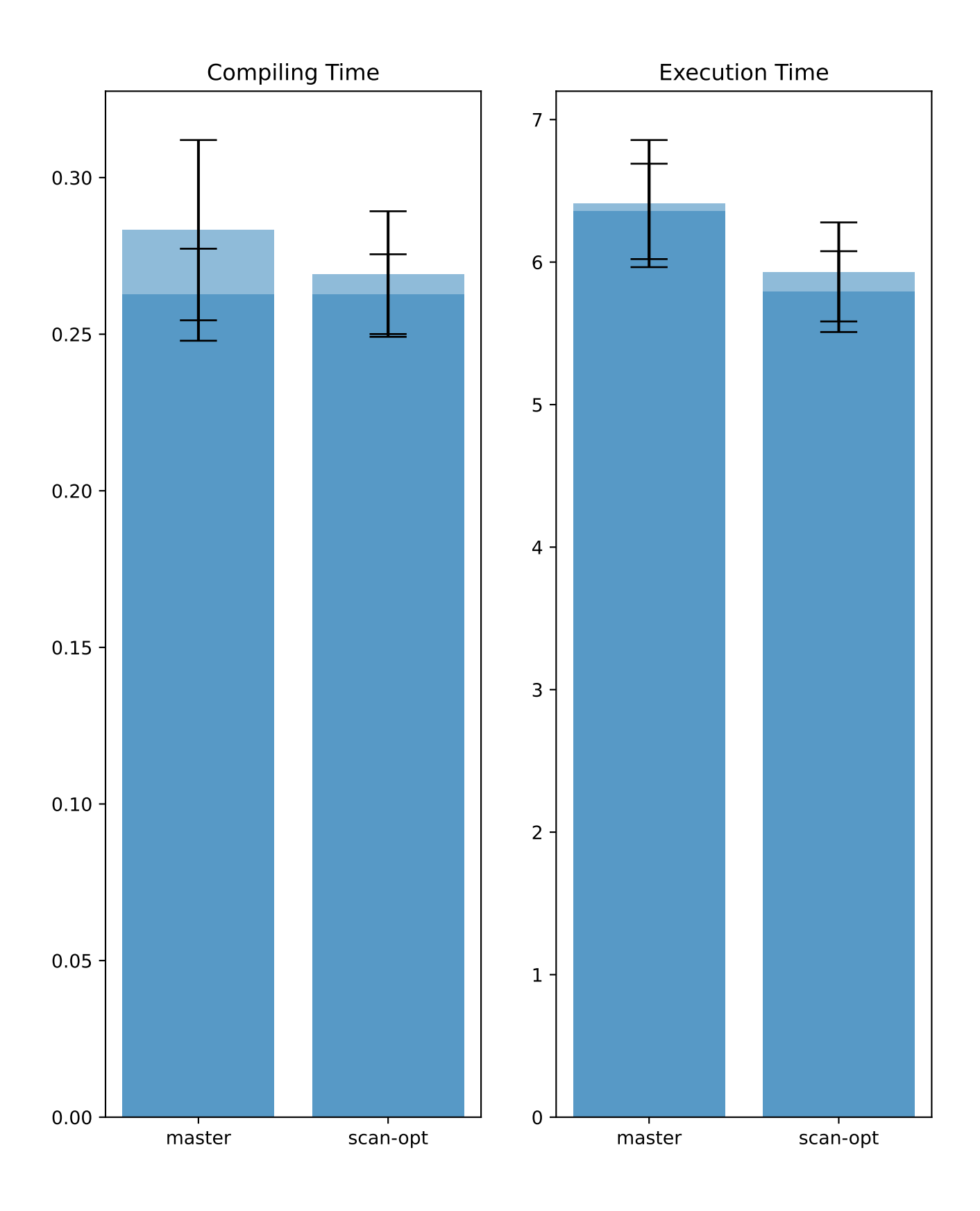

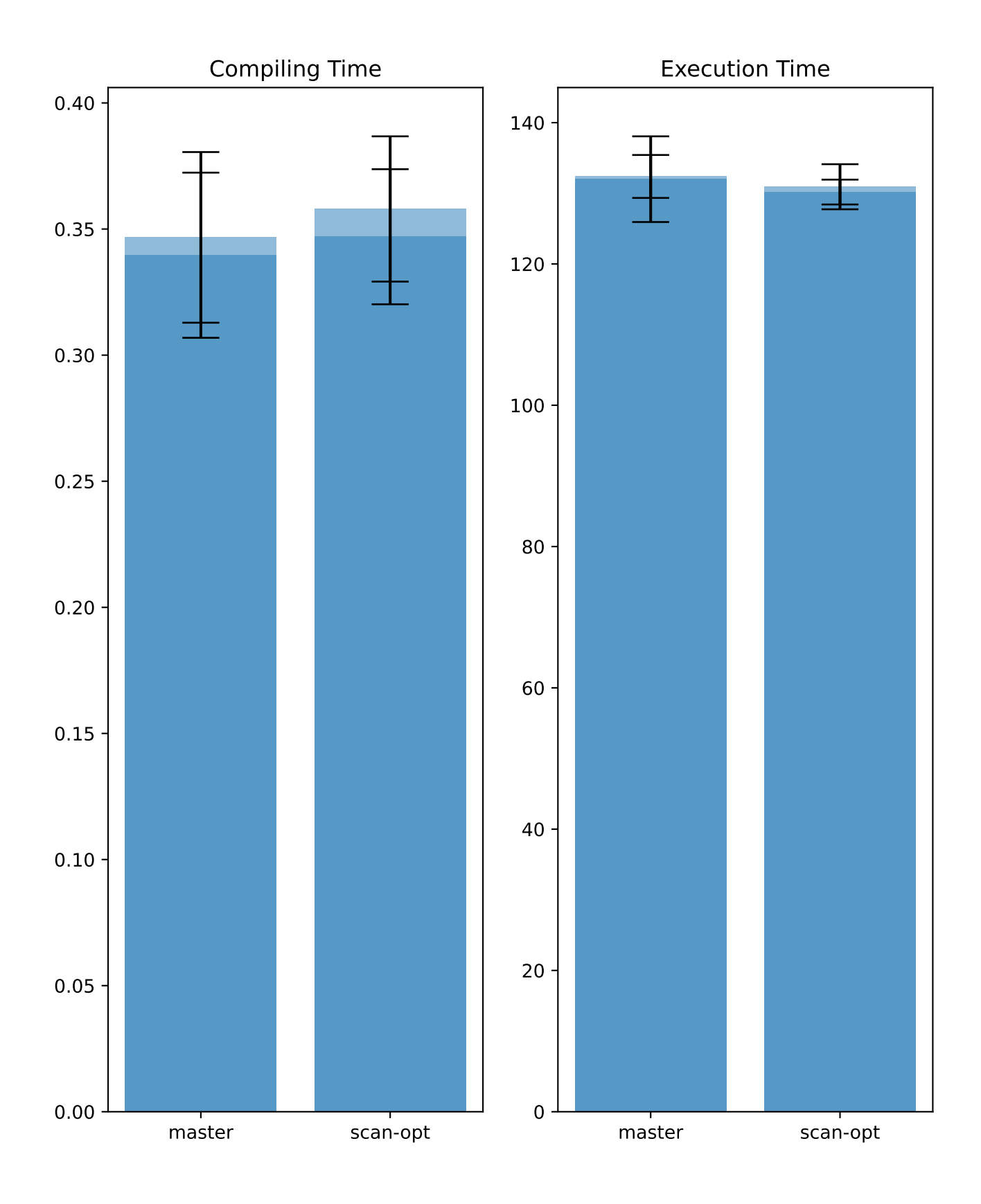

Benchmark fixed\_size\_seq\_scan/q23

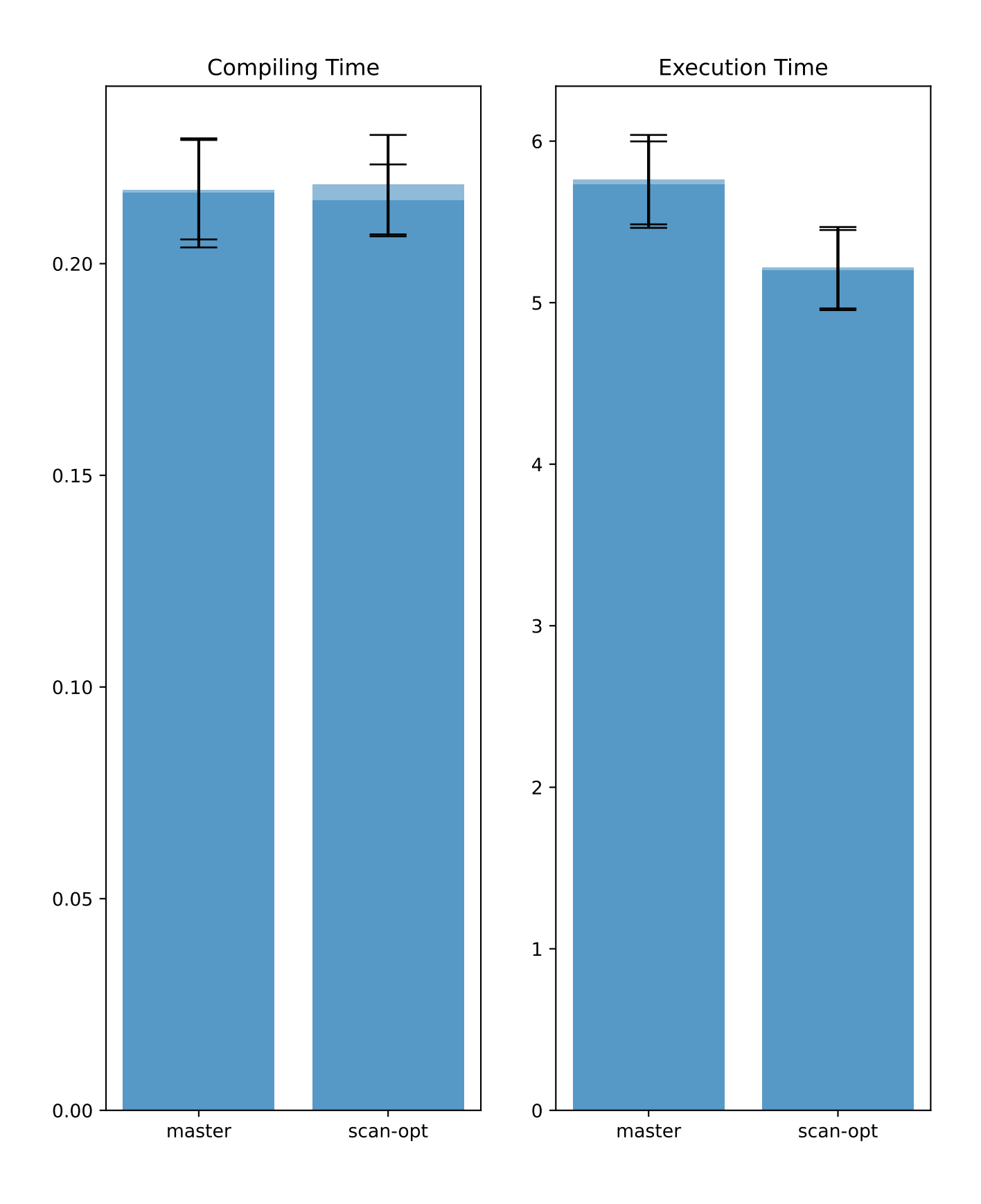

## Benchmark join/q29

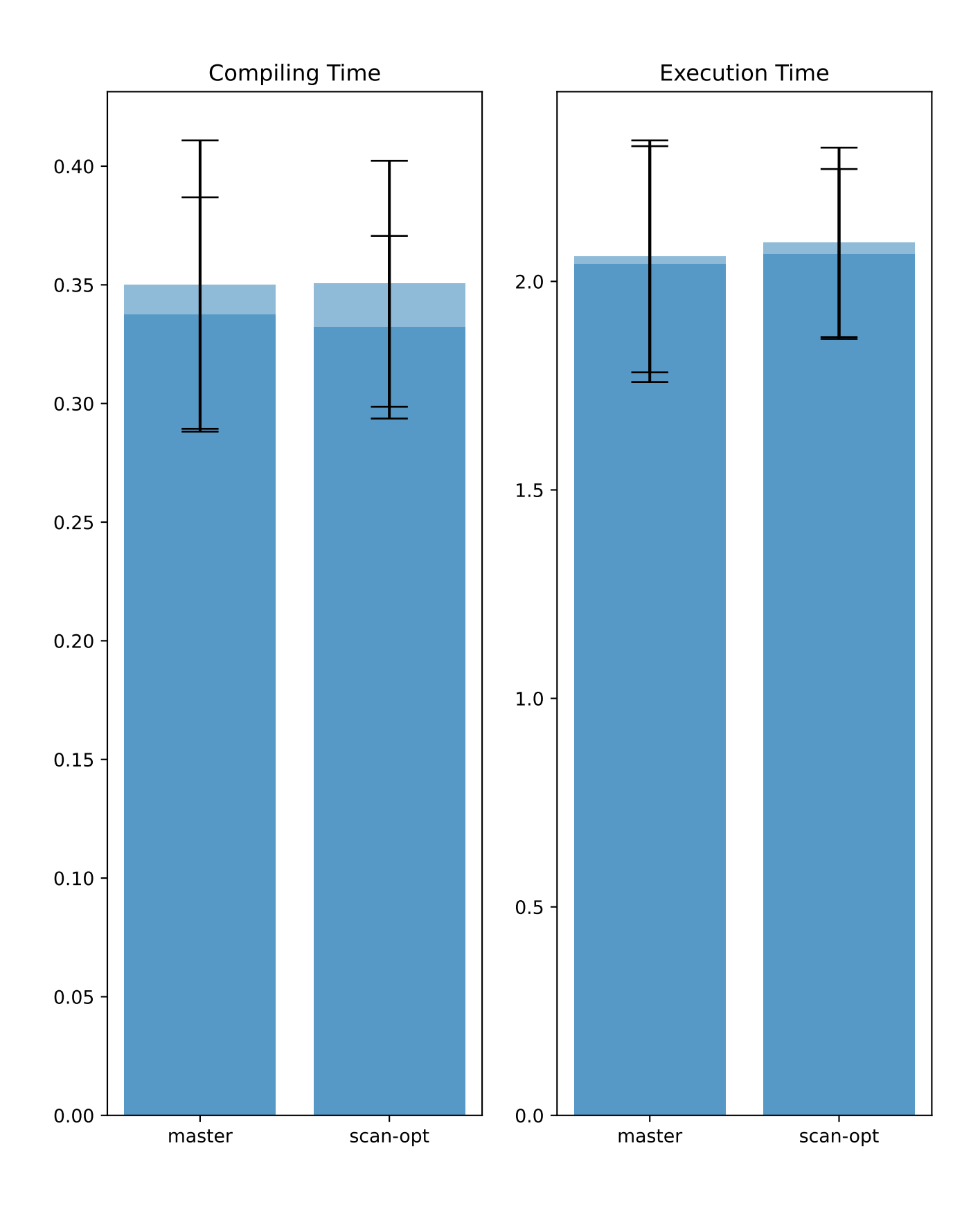

## Benchmark join/q31

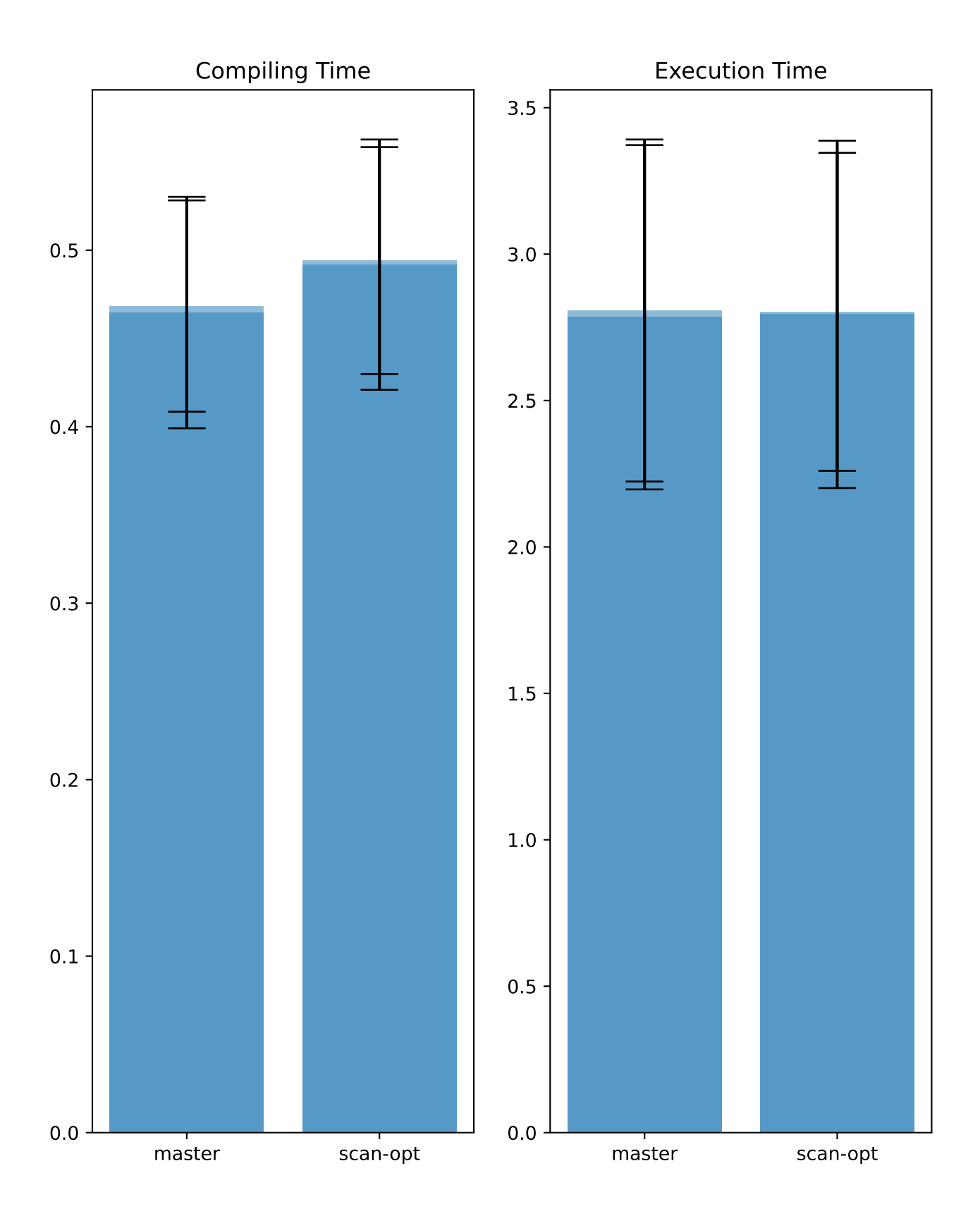

## Benchmark join/q30

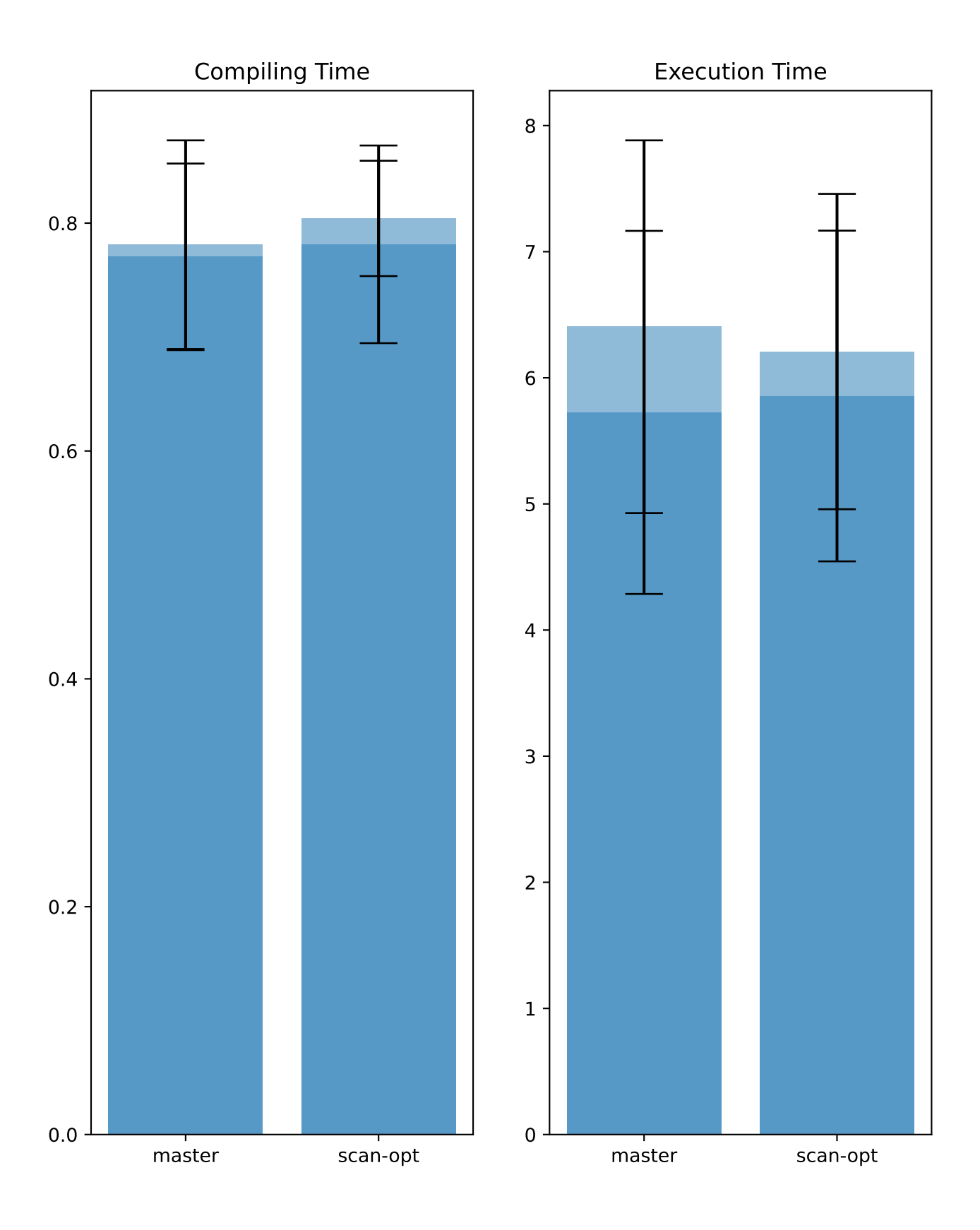

Benchmark ldbc\_snb\_is/q32

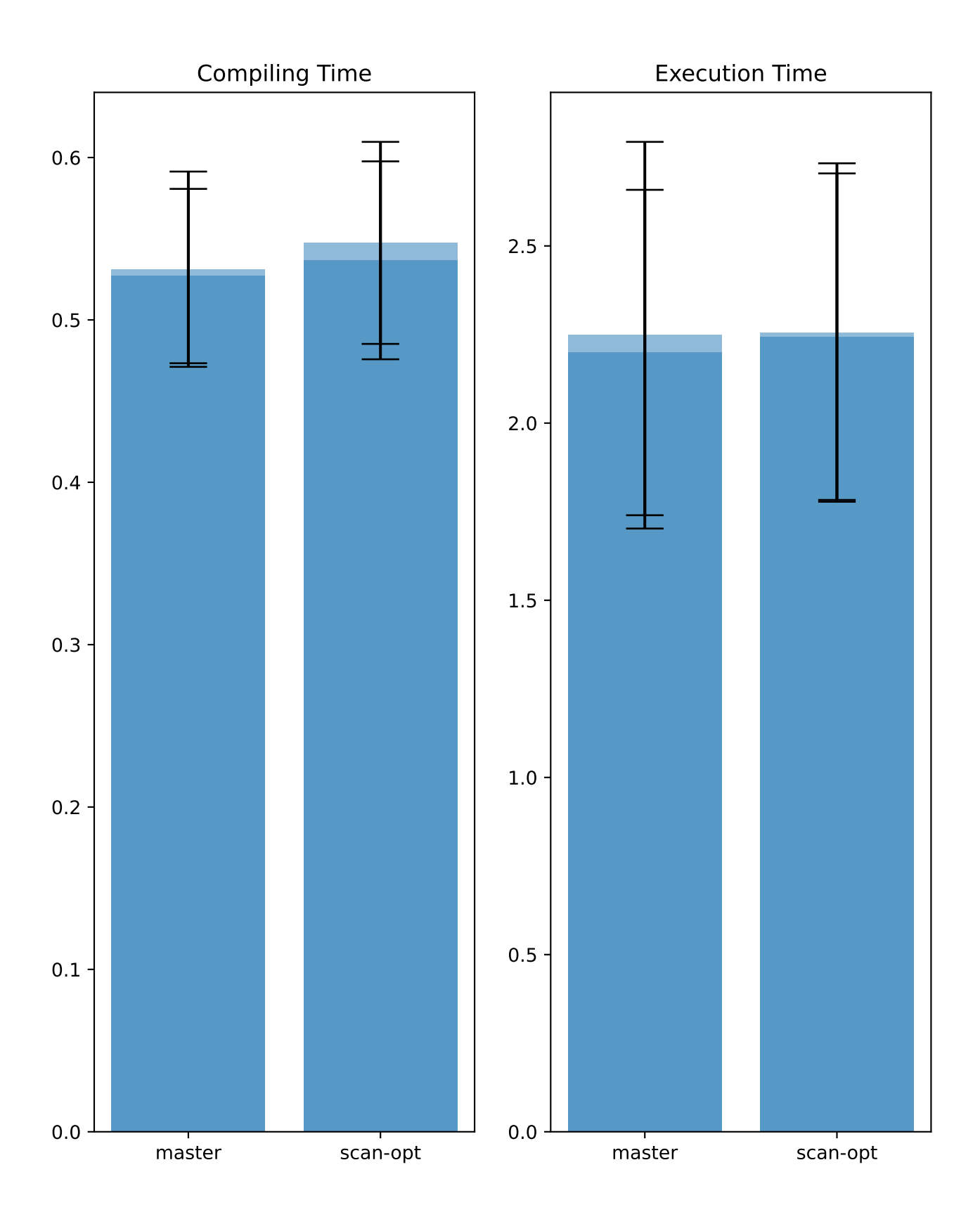

Benchmark ldbc\_snb\_is/q33

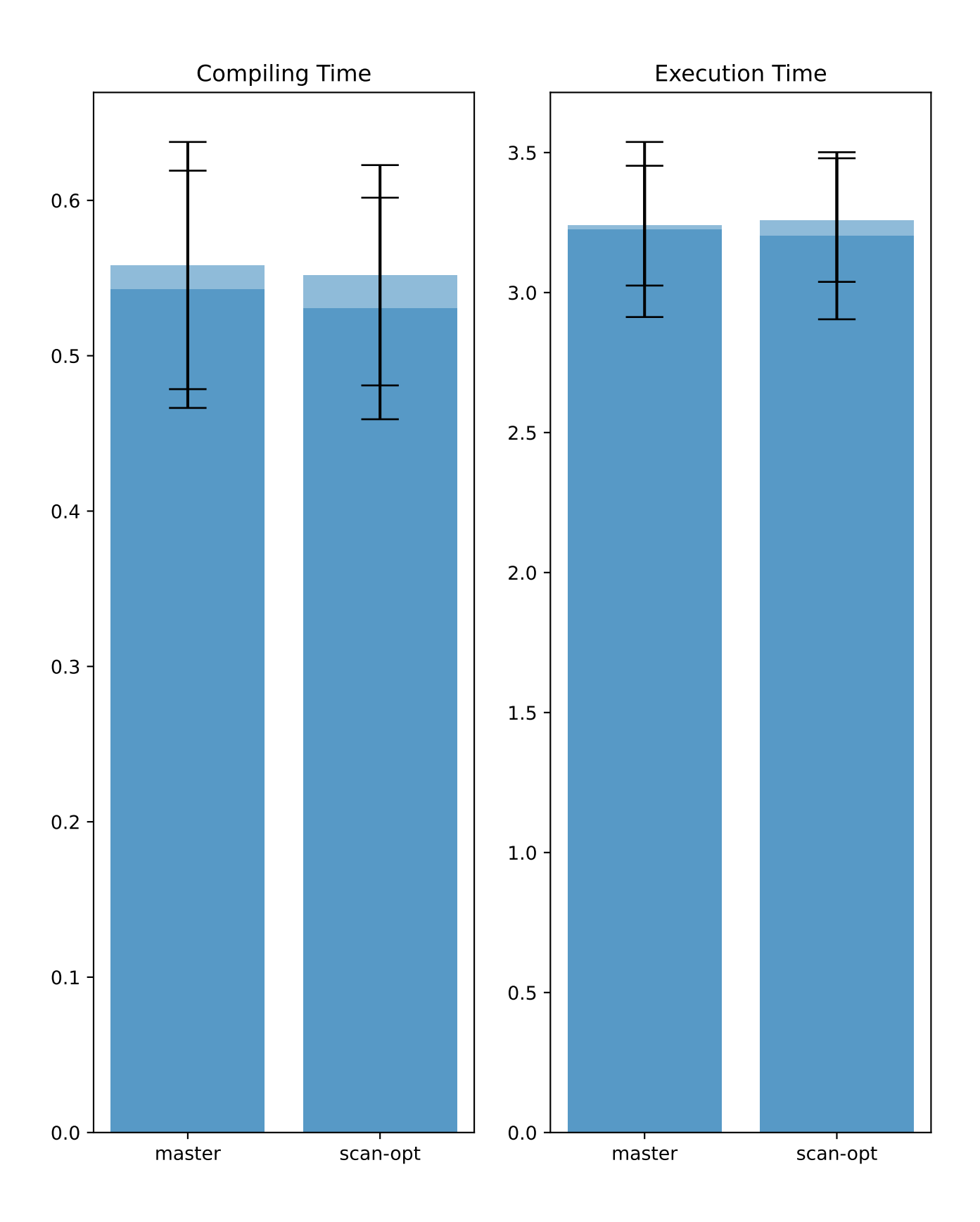

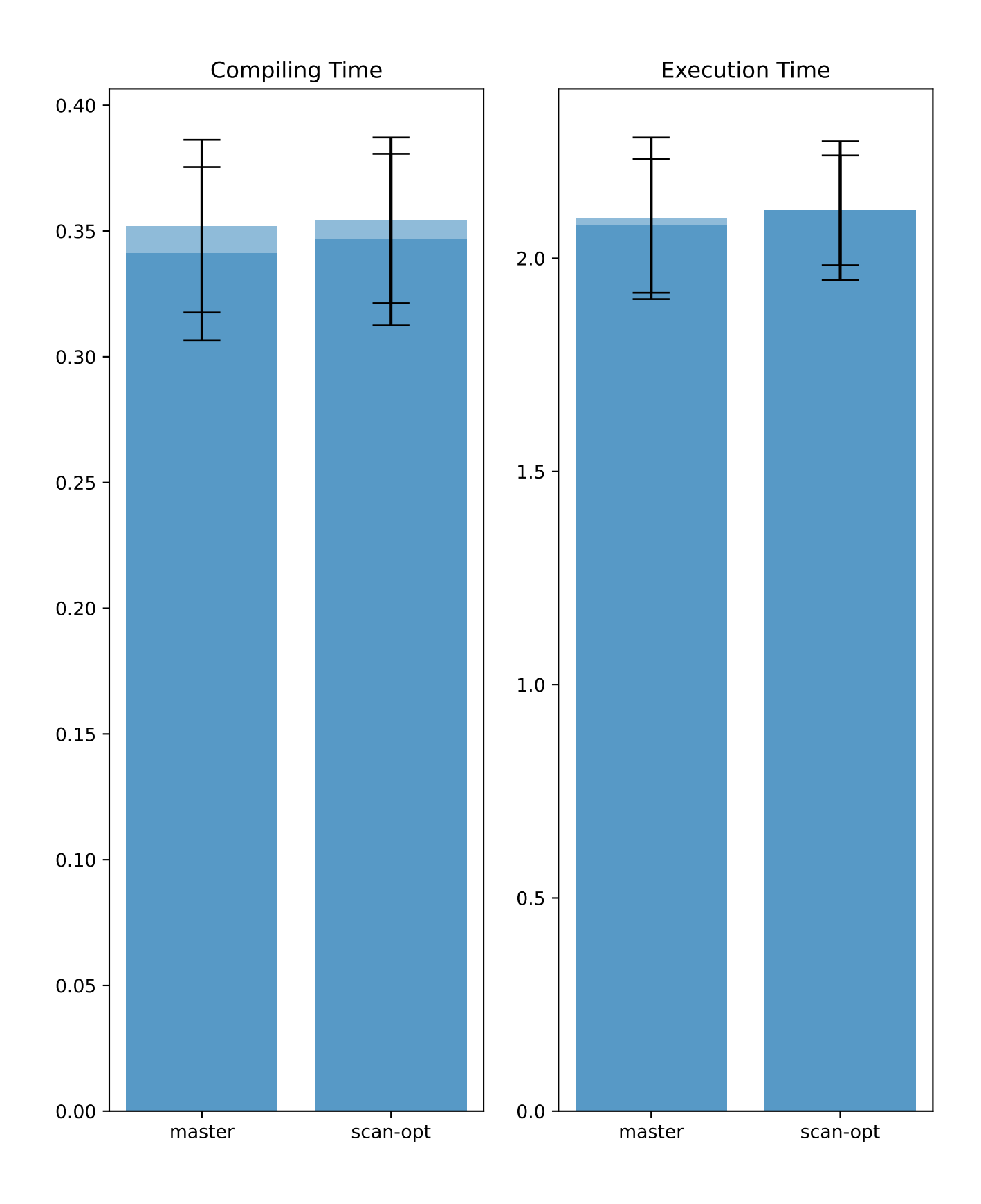

Benchmark aggregation/q24

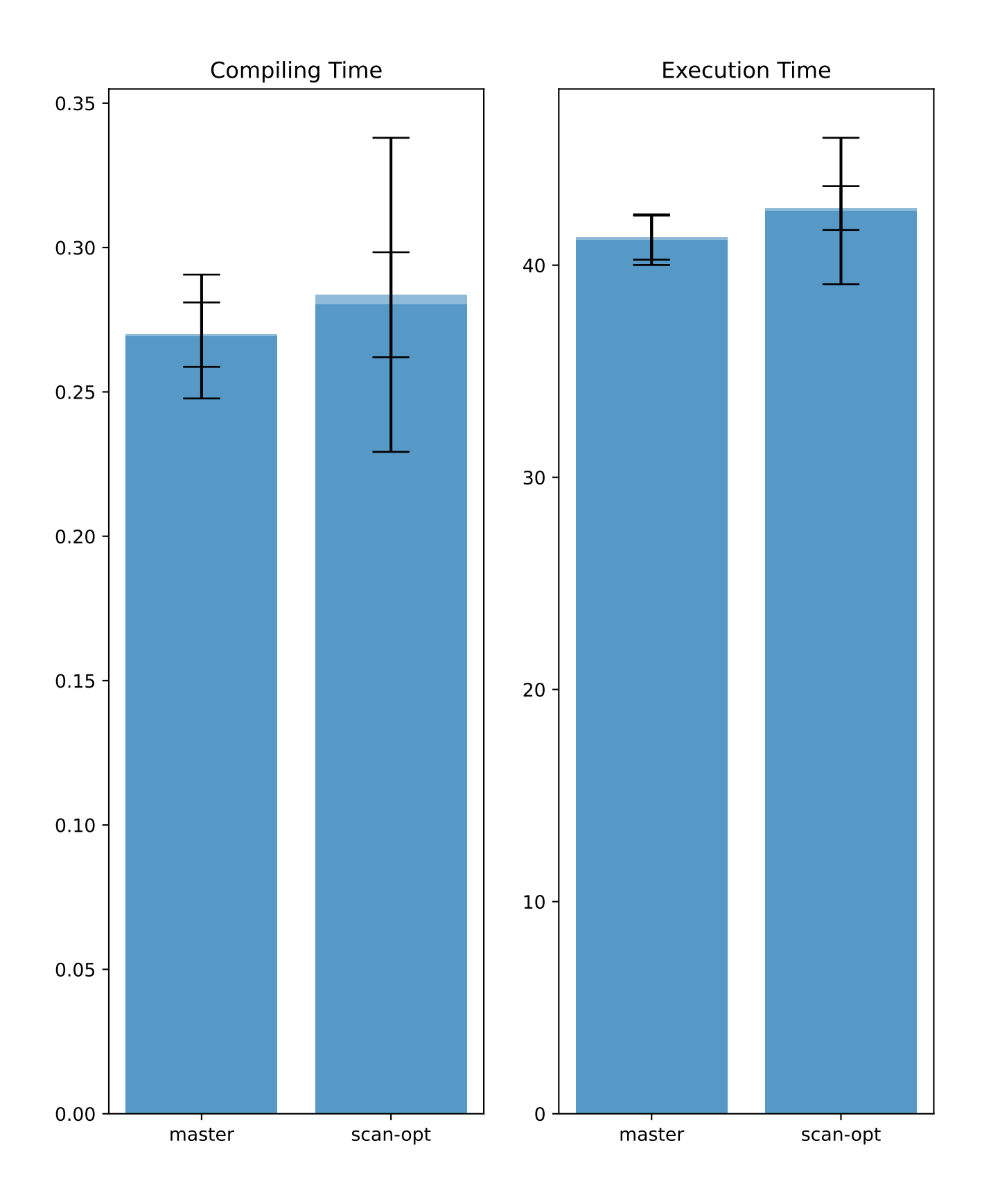

Benchmark ldbc\_snb\_ic/q36

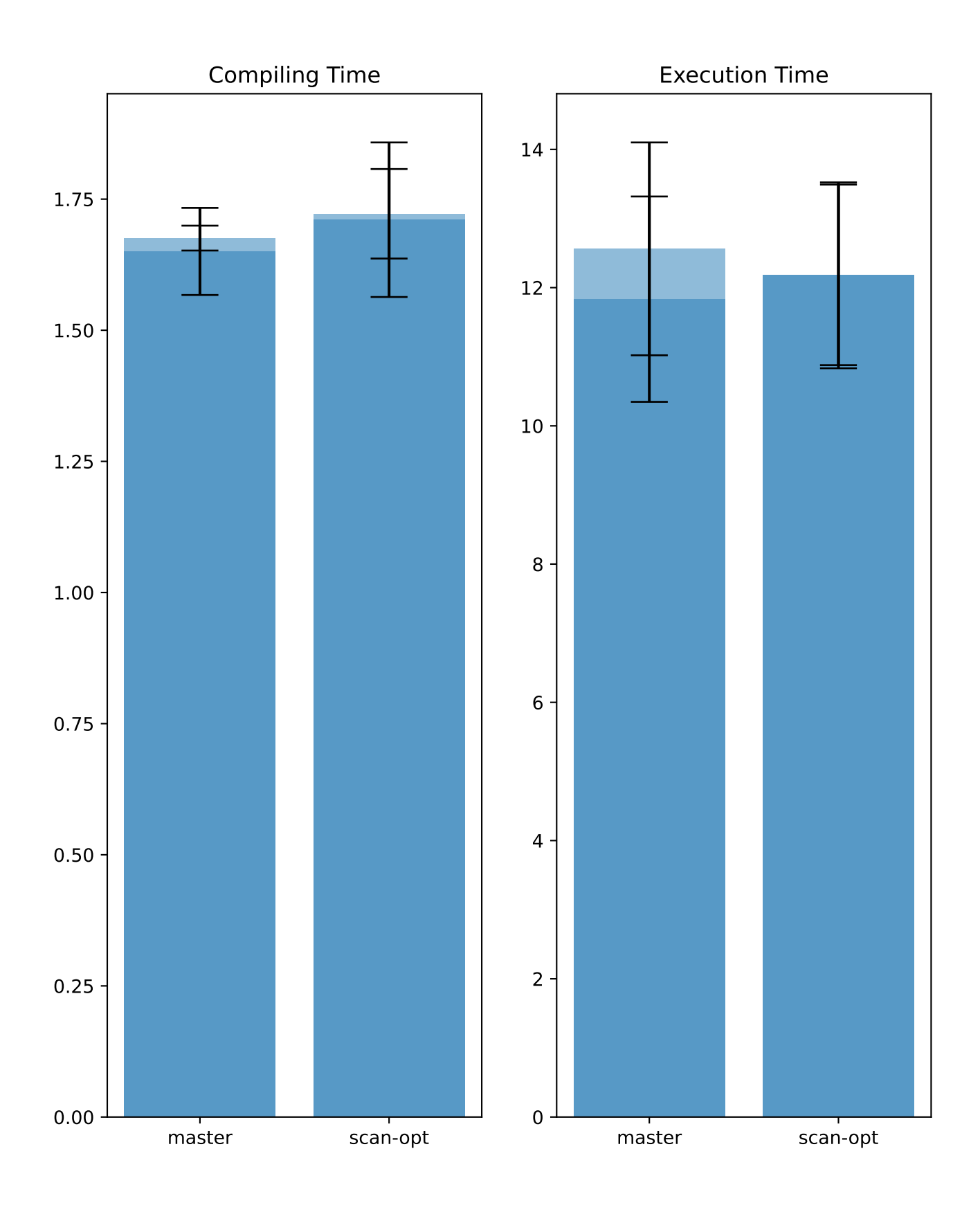

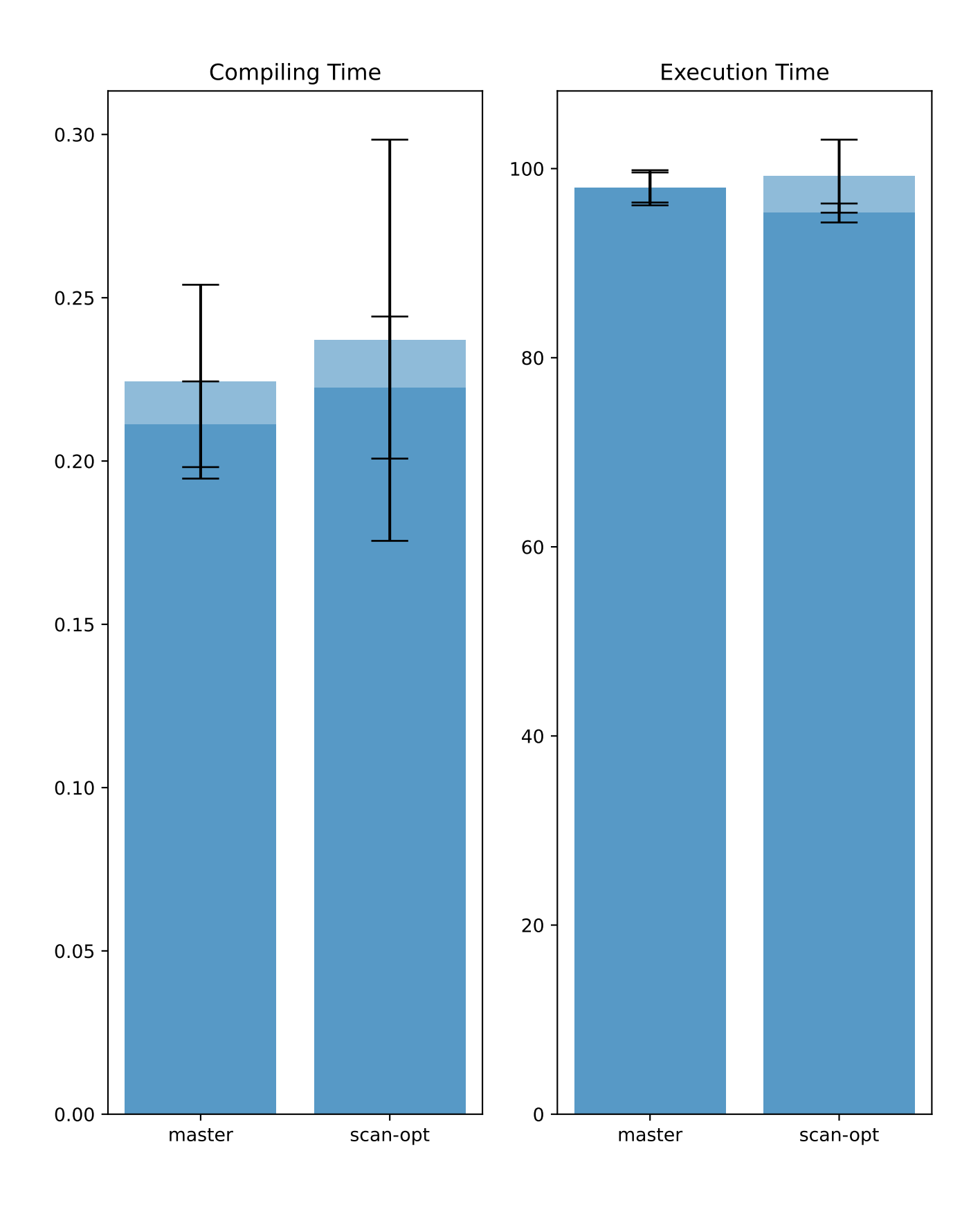

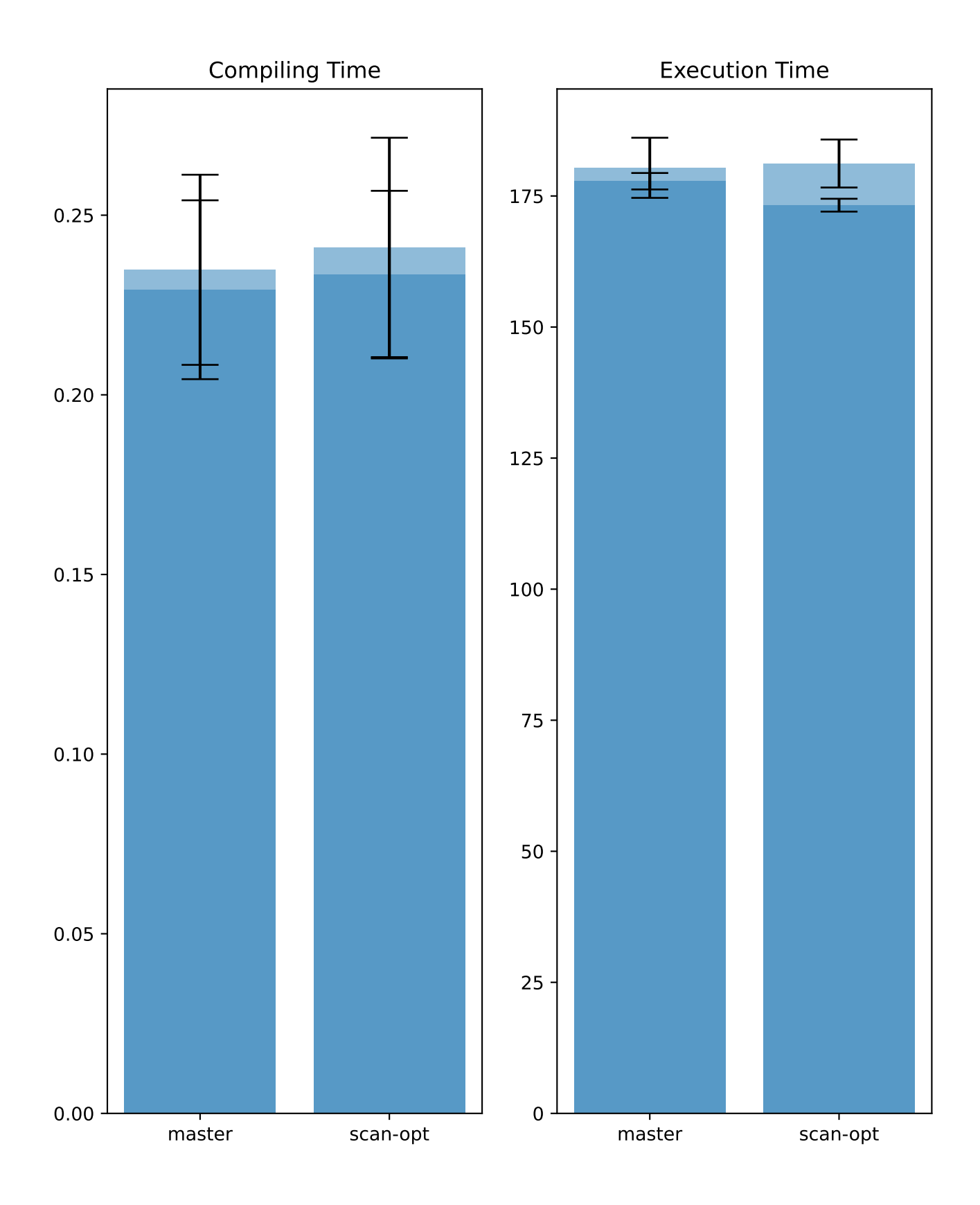

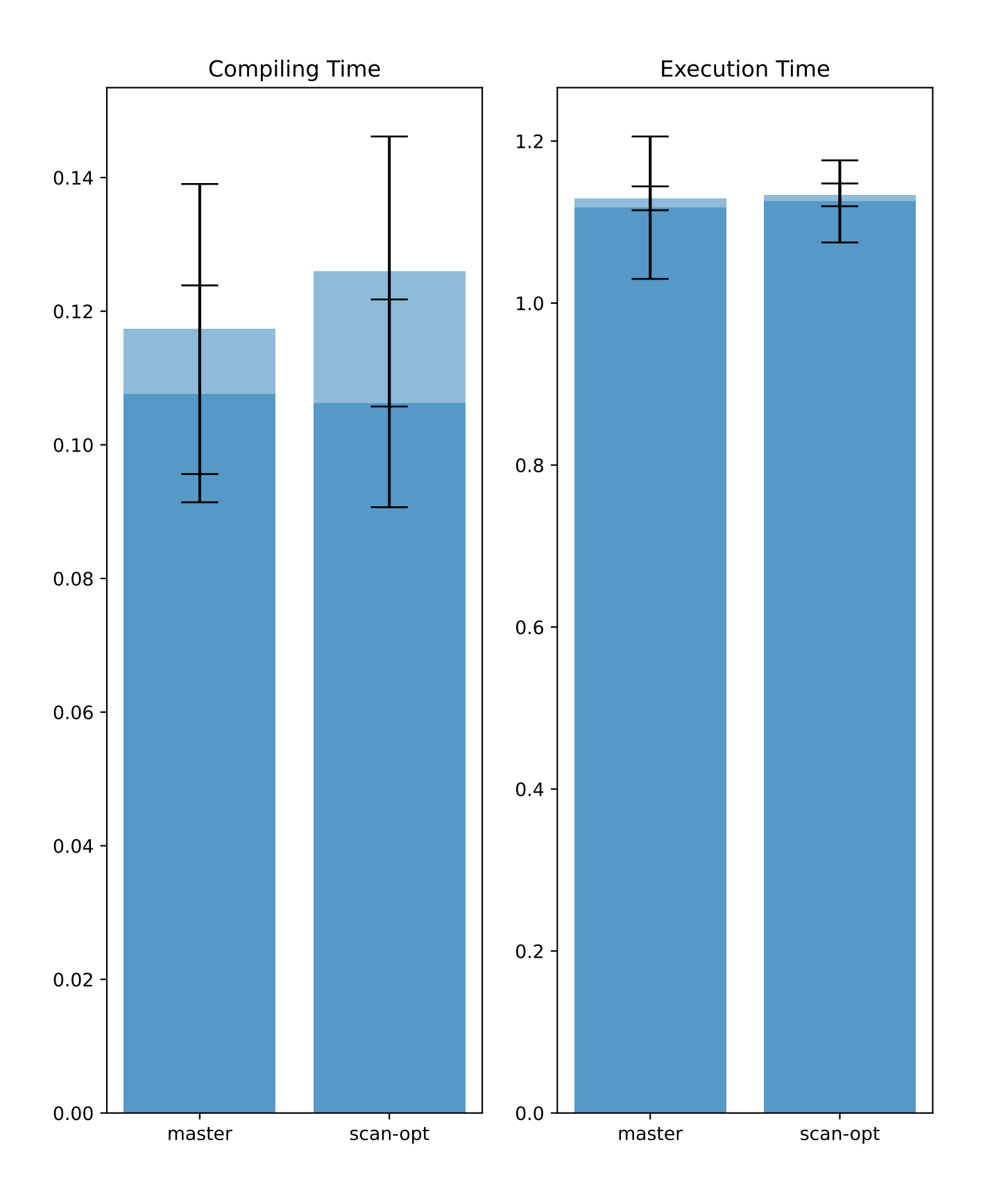

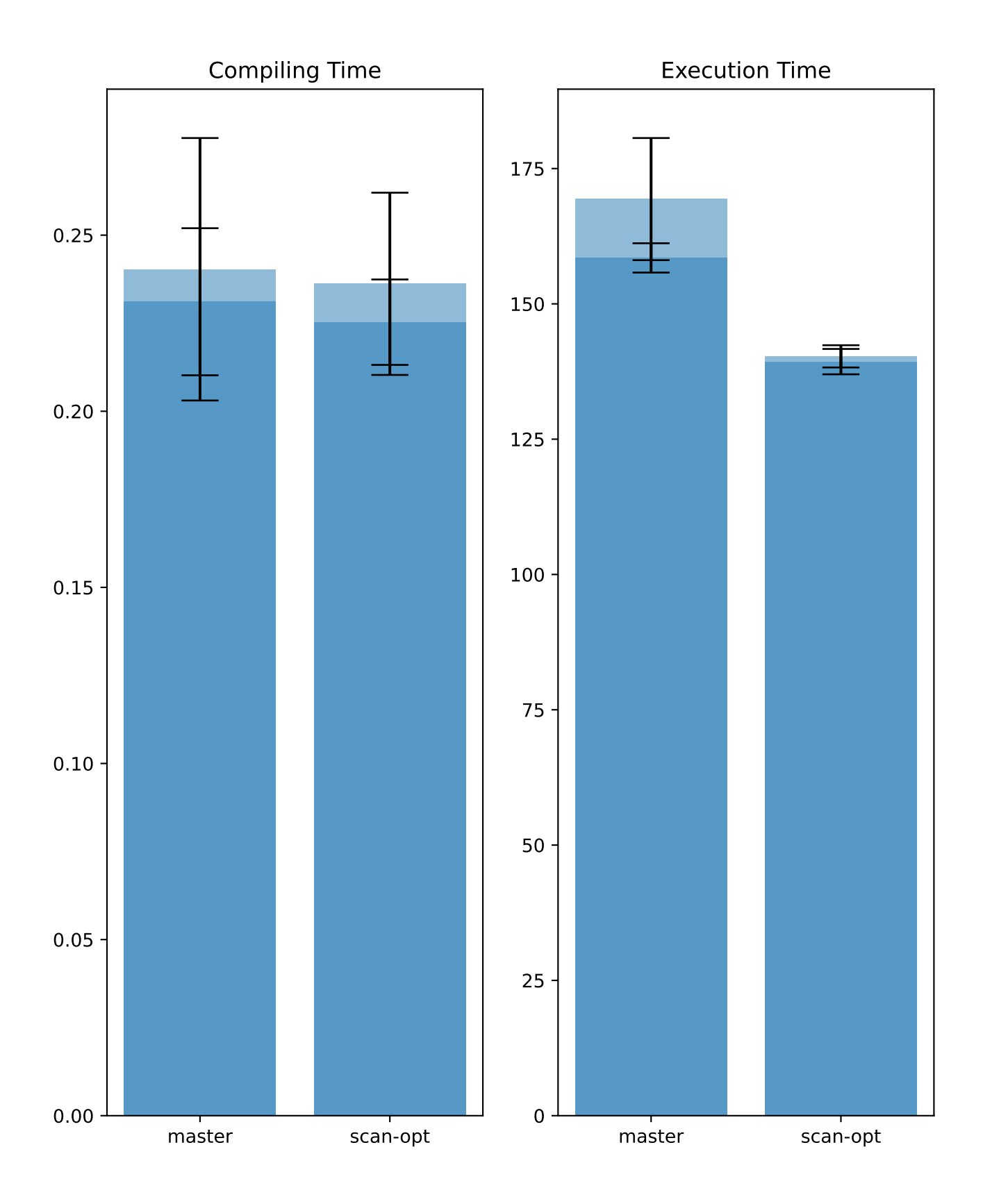

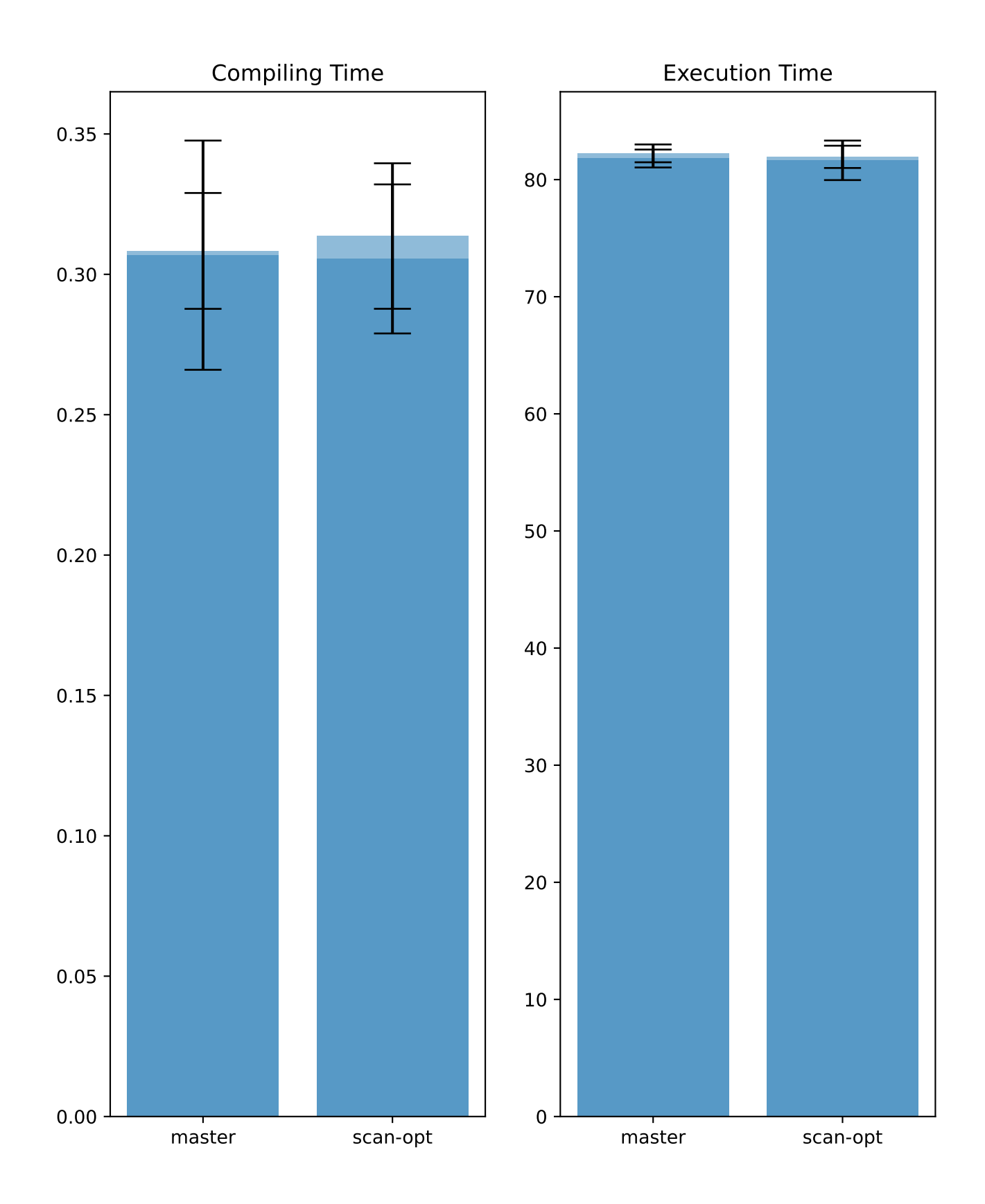

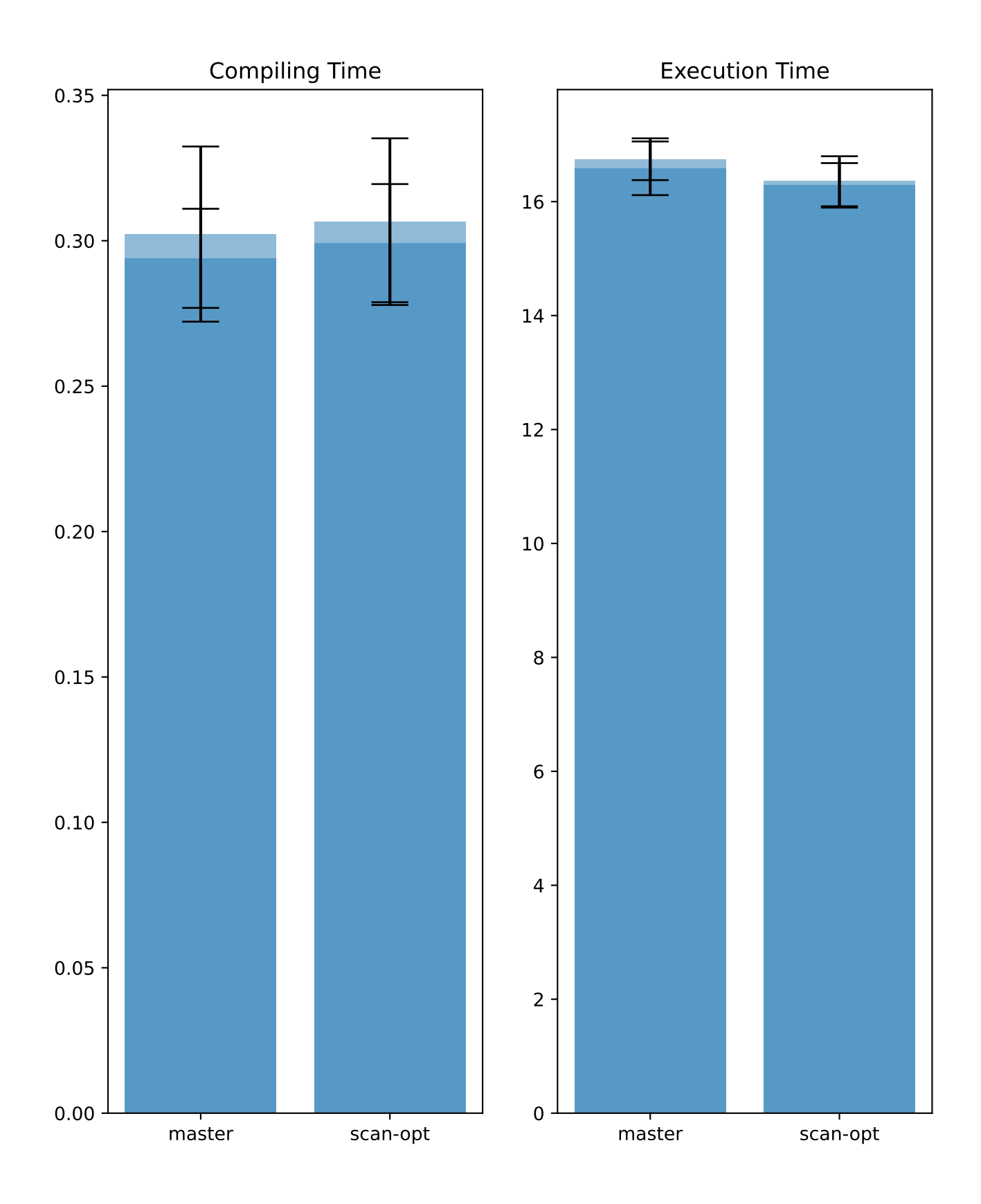

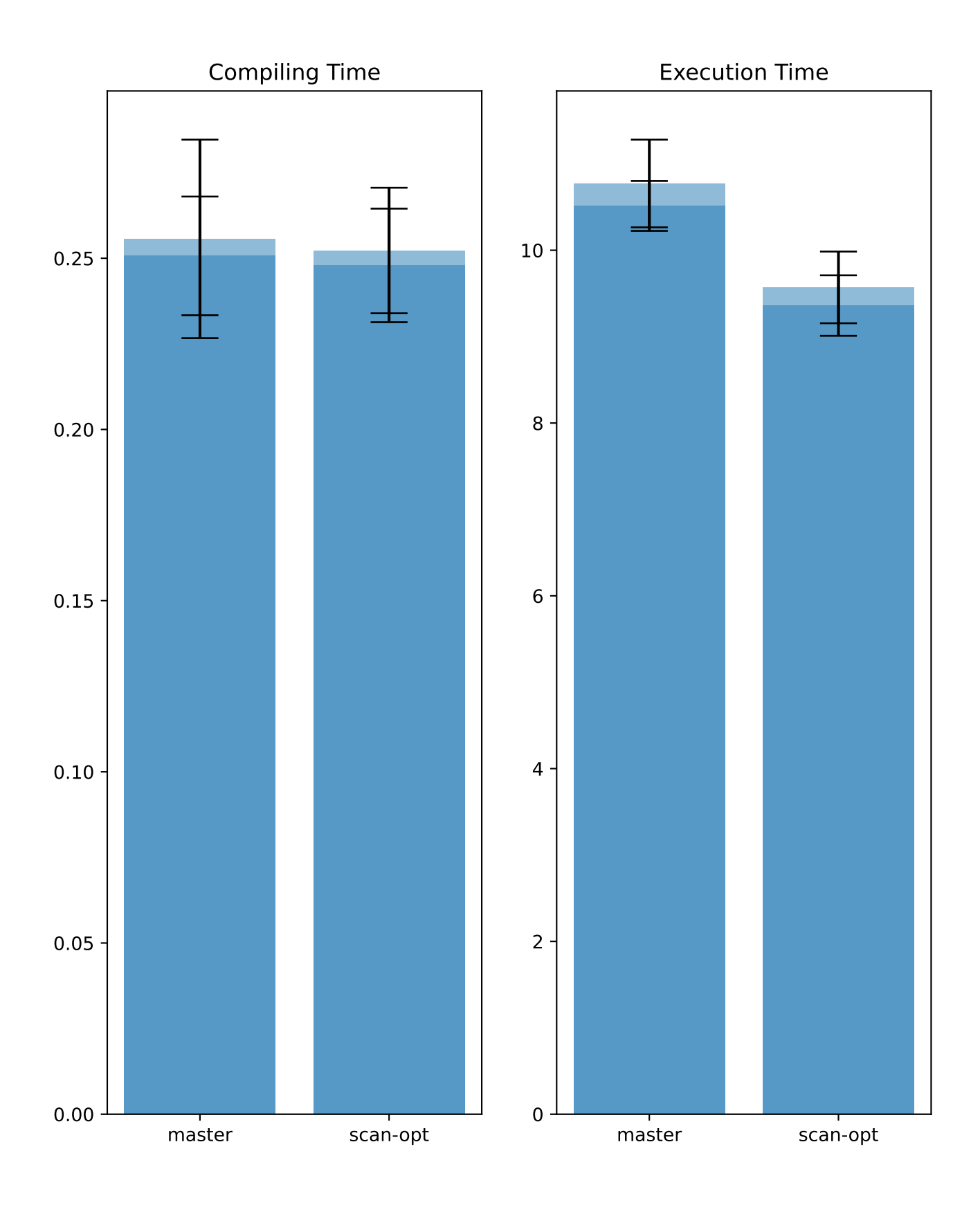

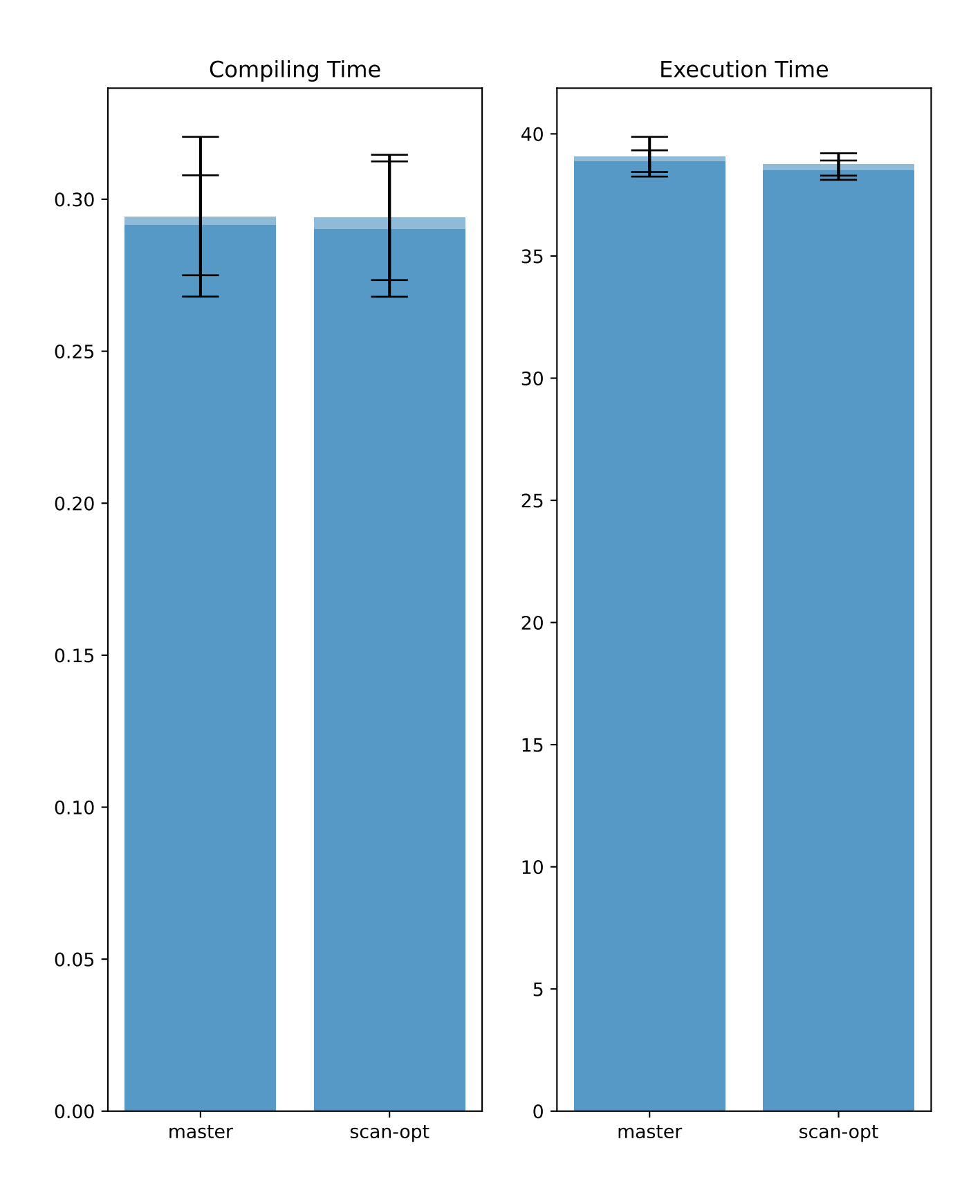

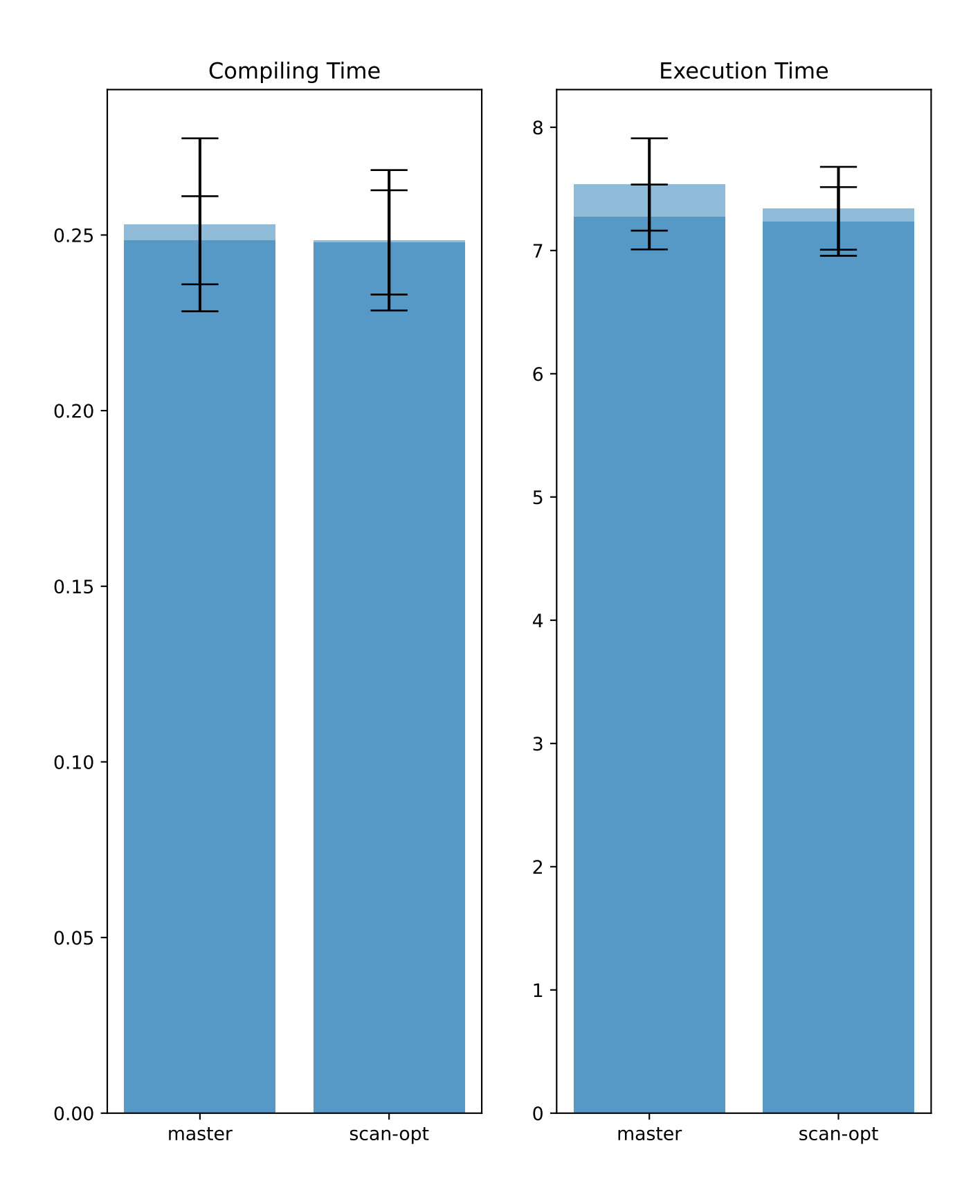

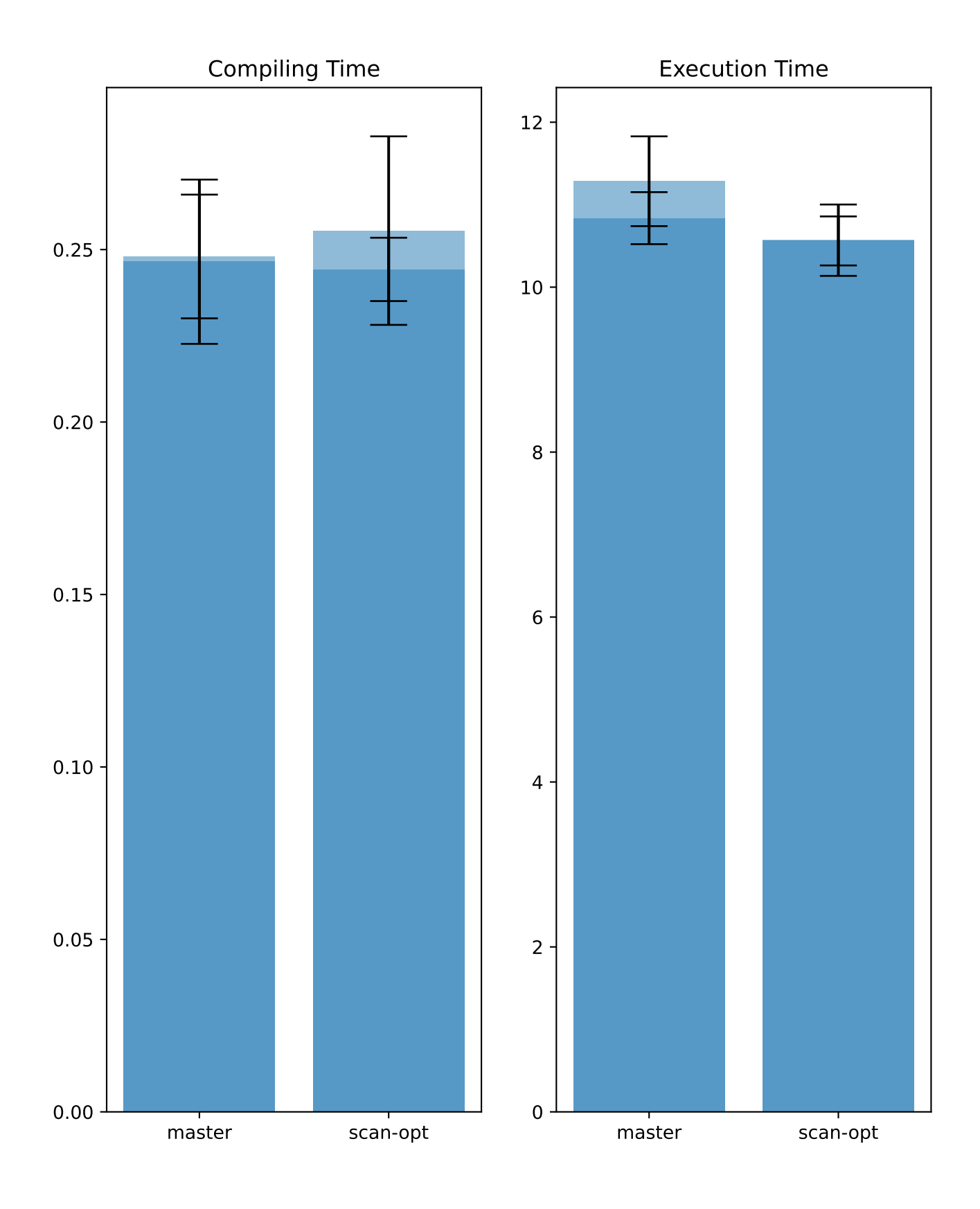

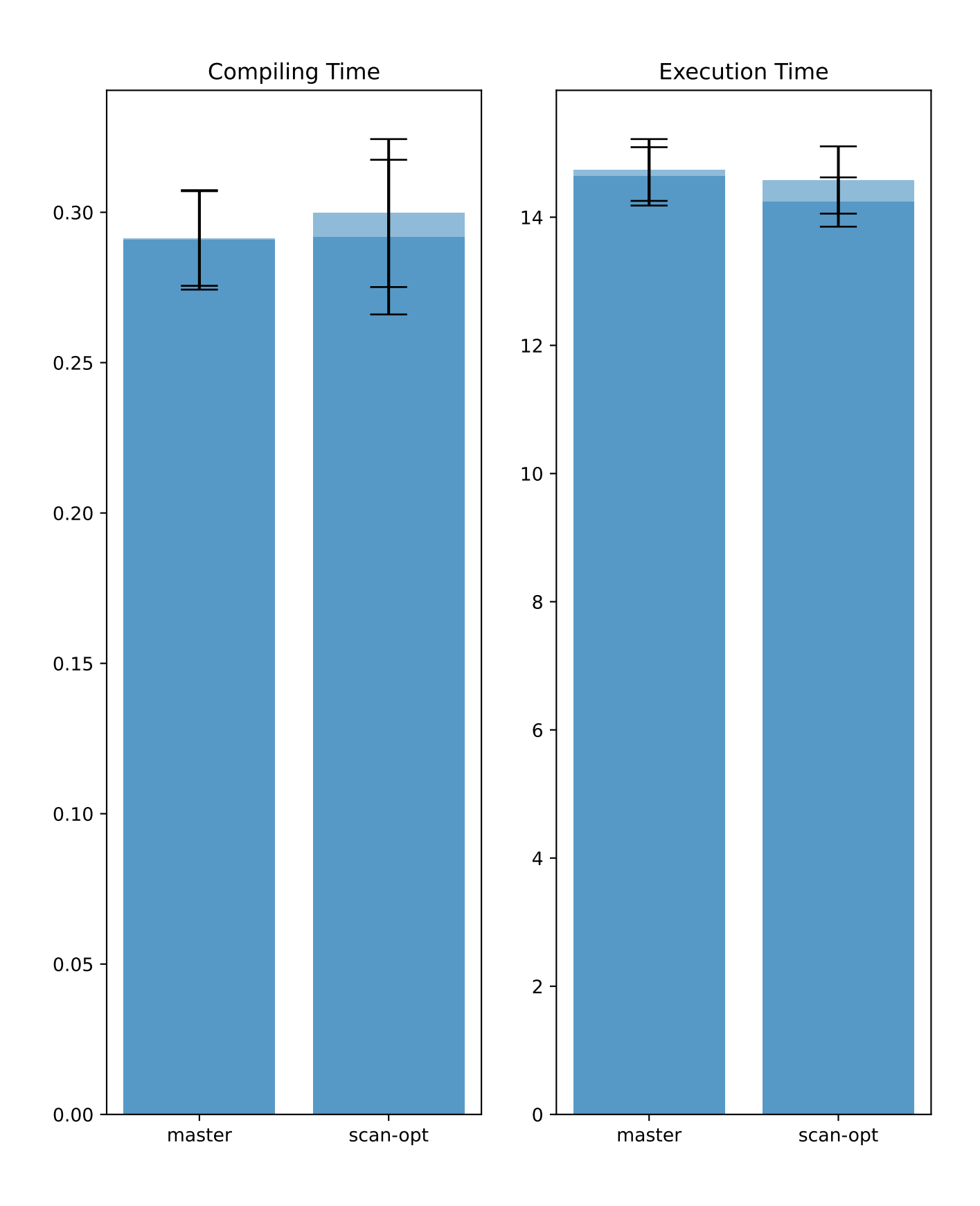

## Benchmark order\_by/q27

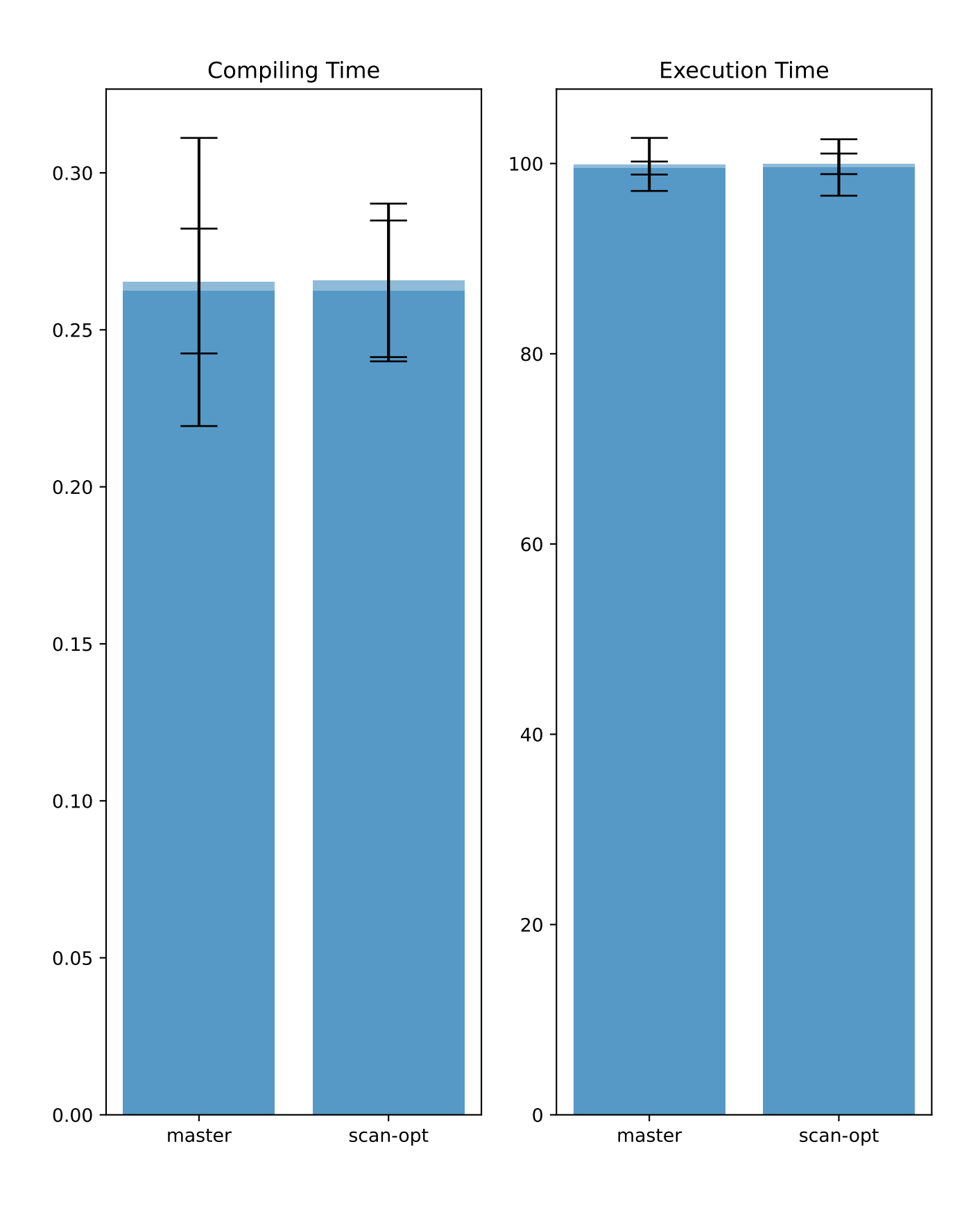

Benchmark order\_by/q25

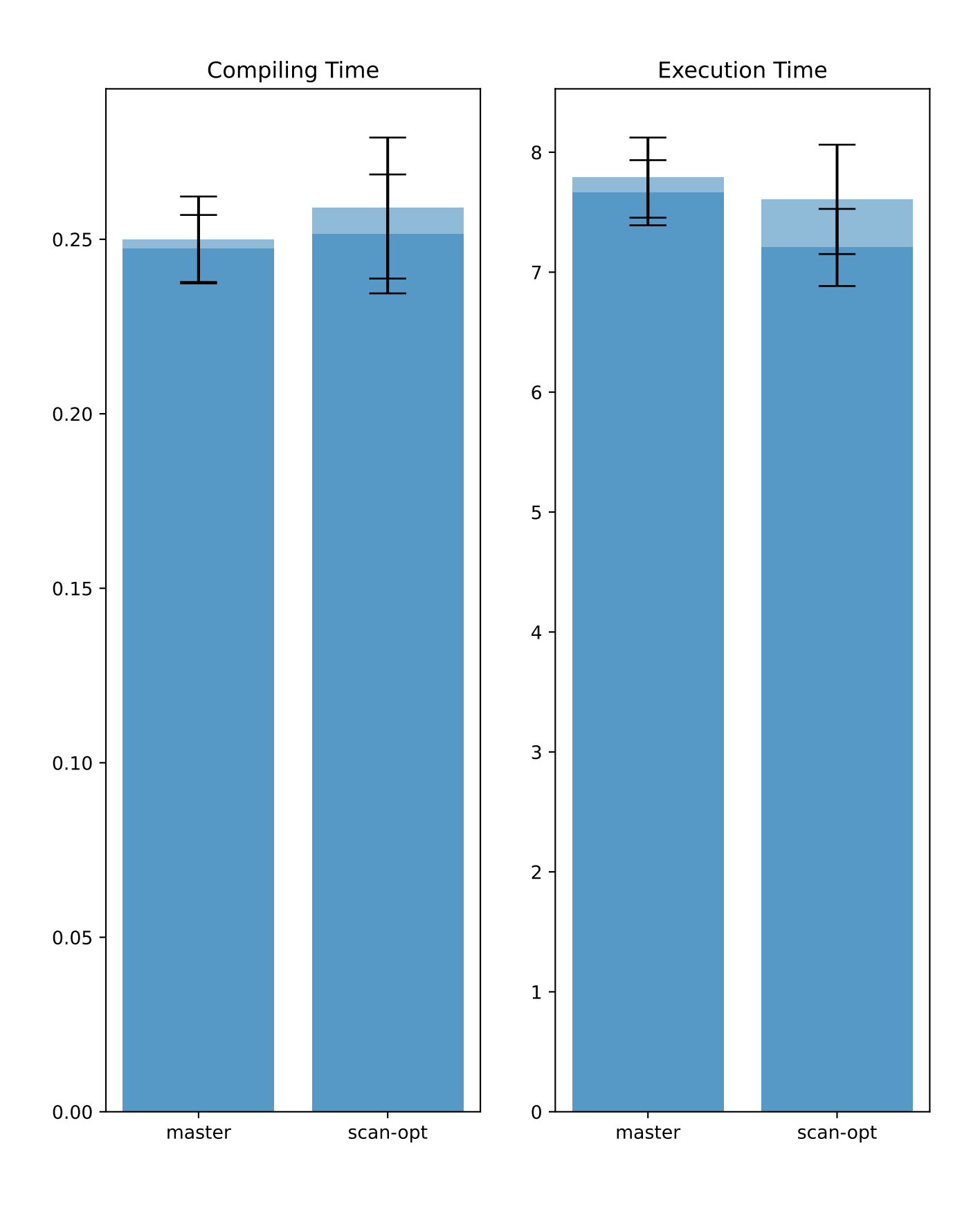

# Benchmark order\_by/q26

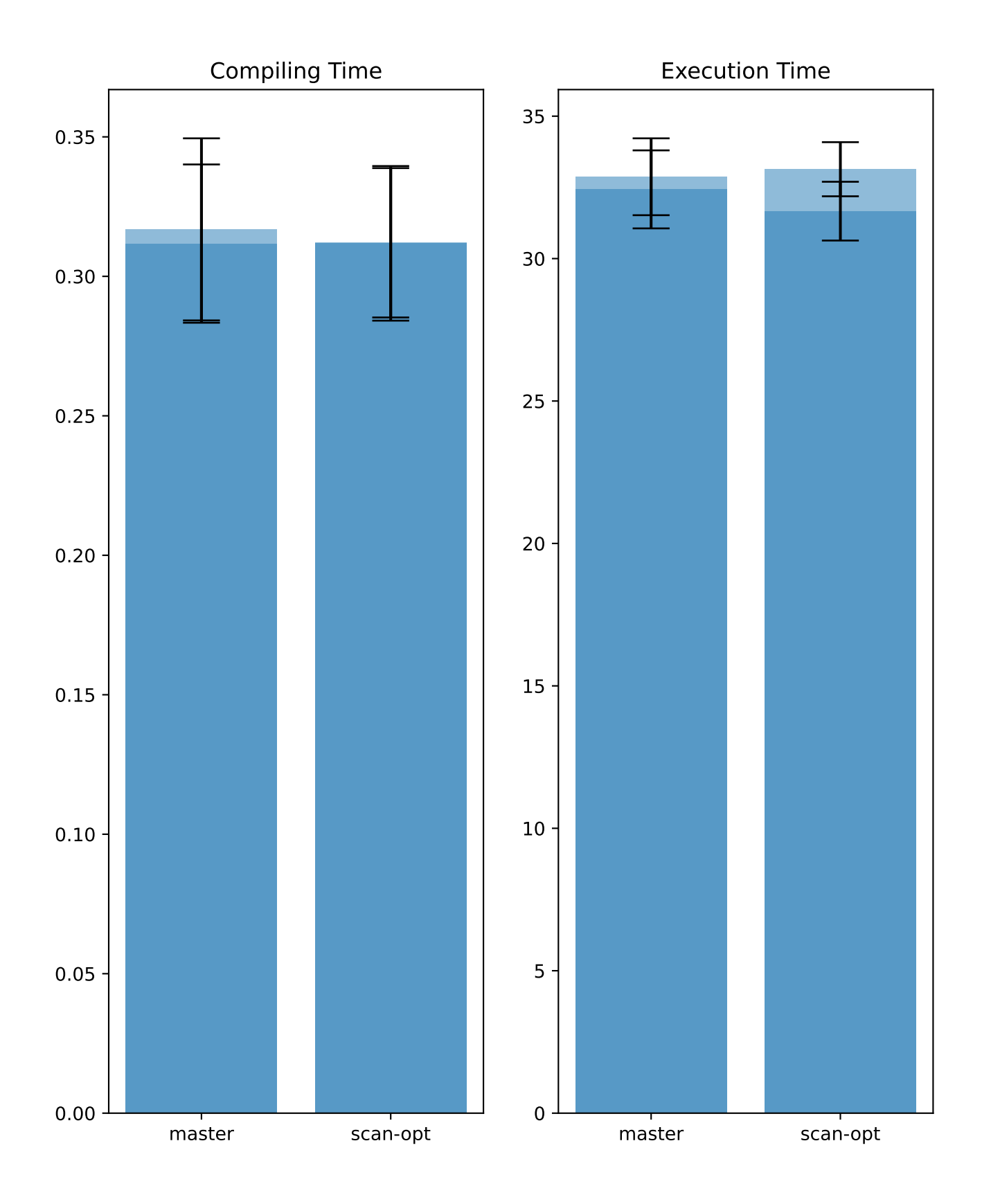

Benchmark scan\_after\_filter/q02

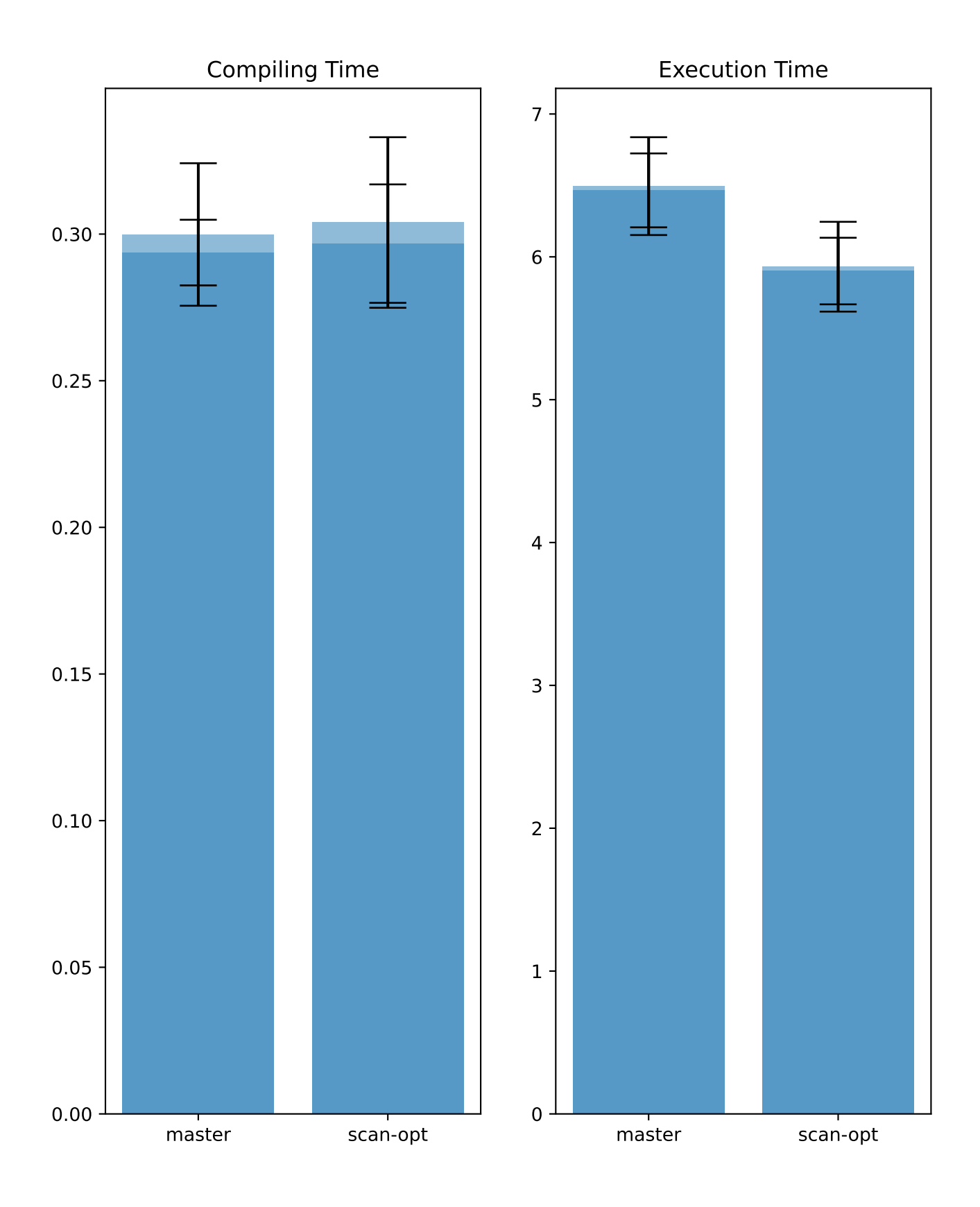

Benchmark scan\_after\_filter/q01

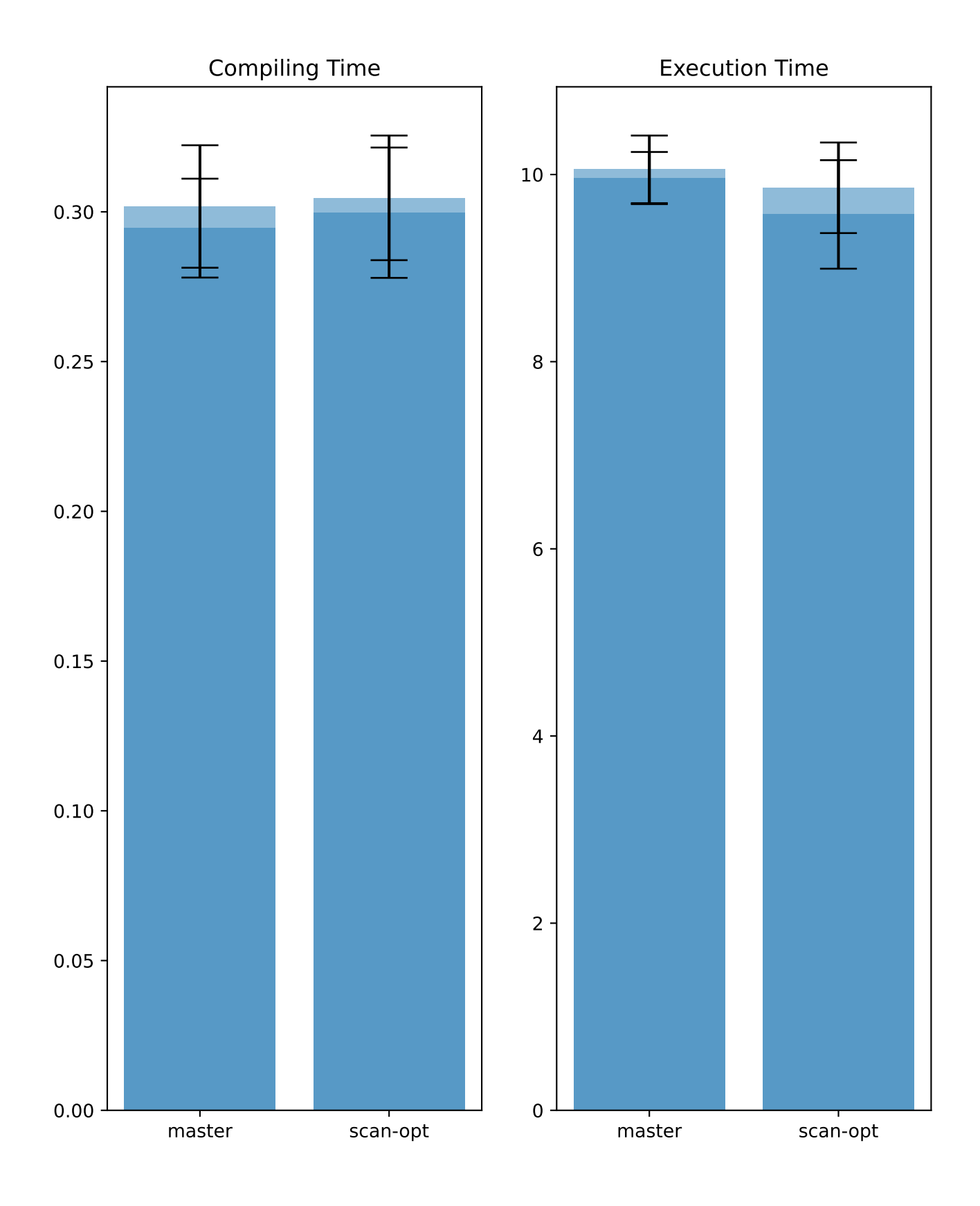

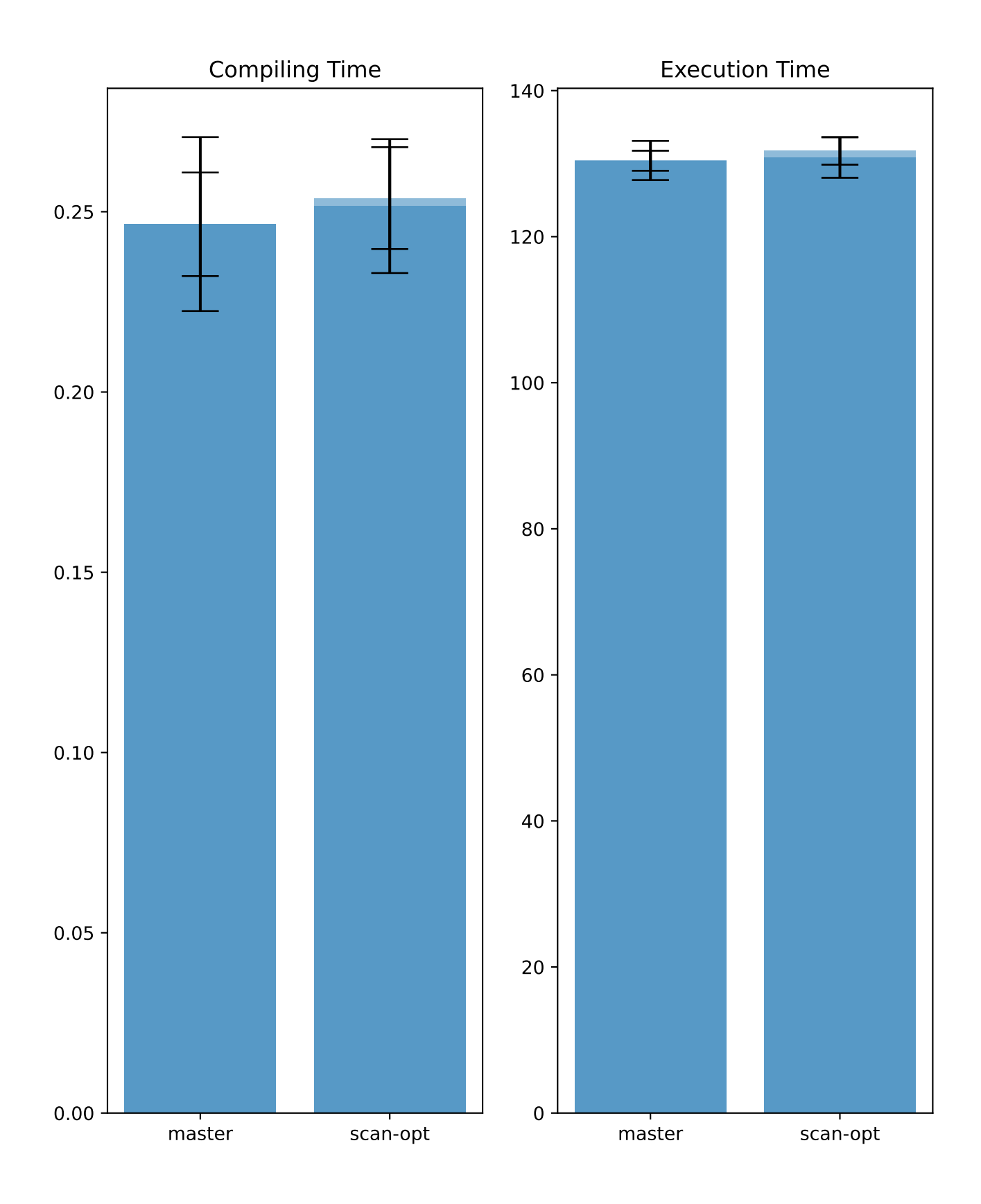

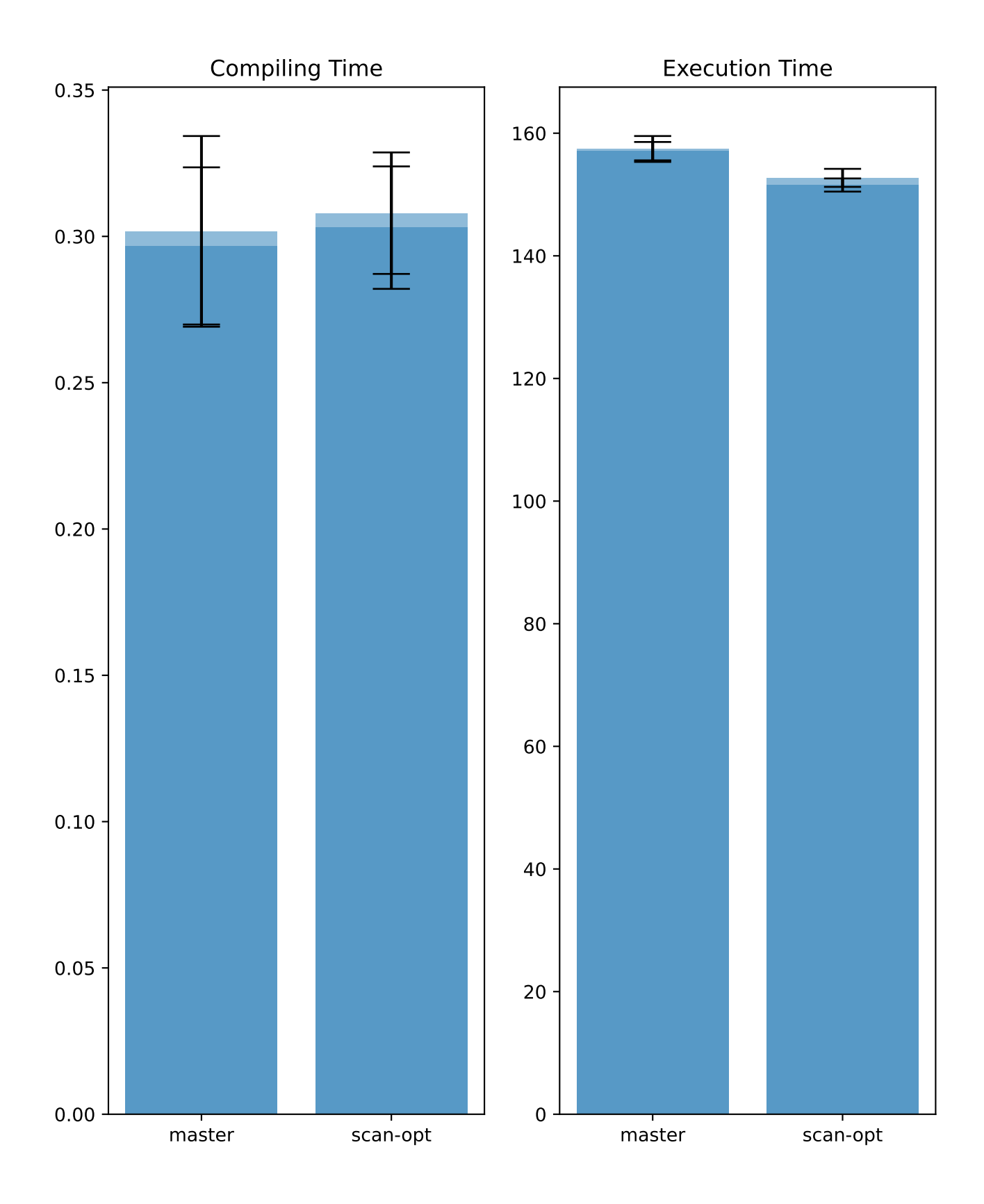

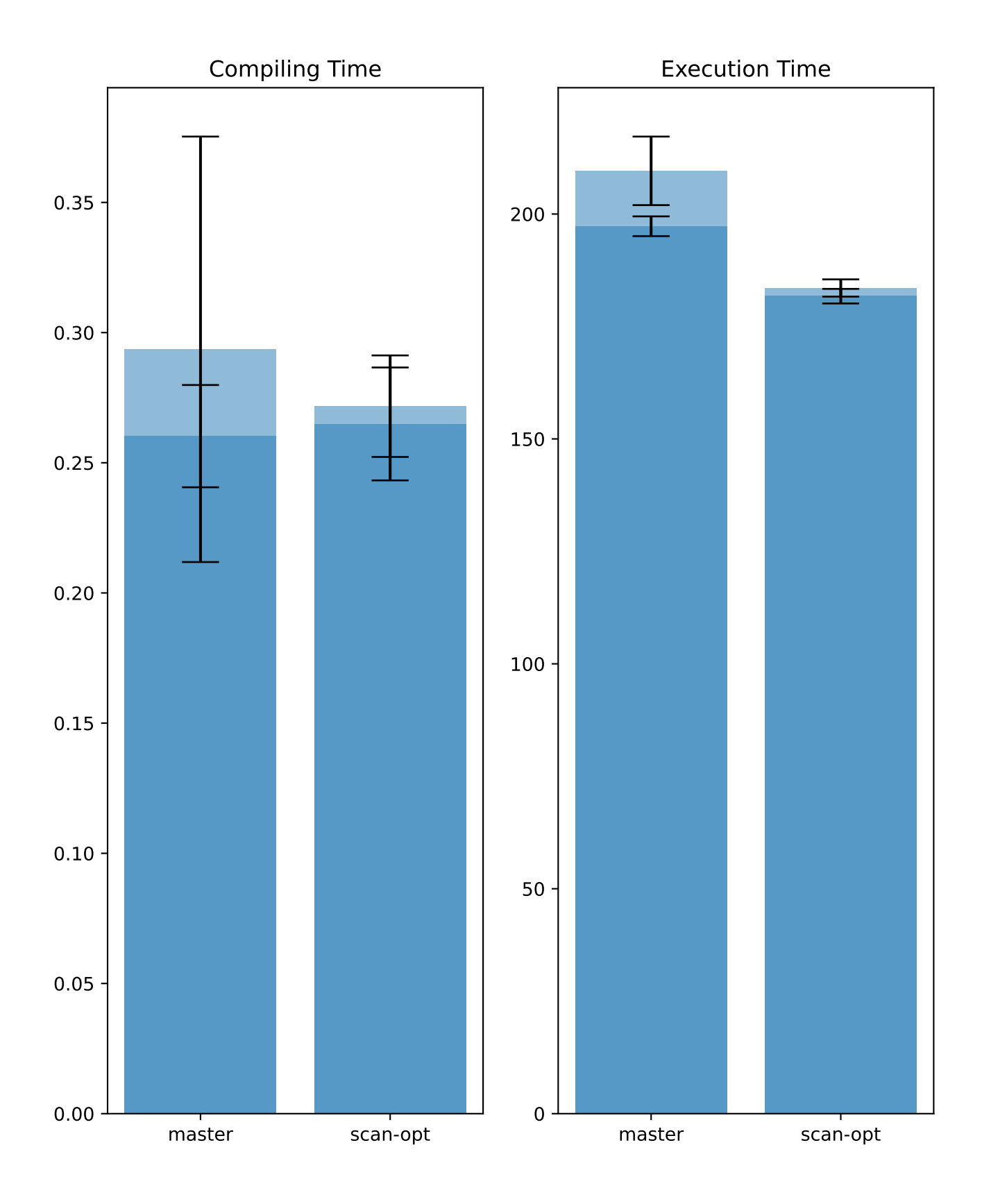

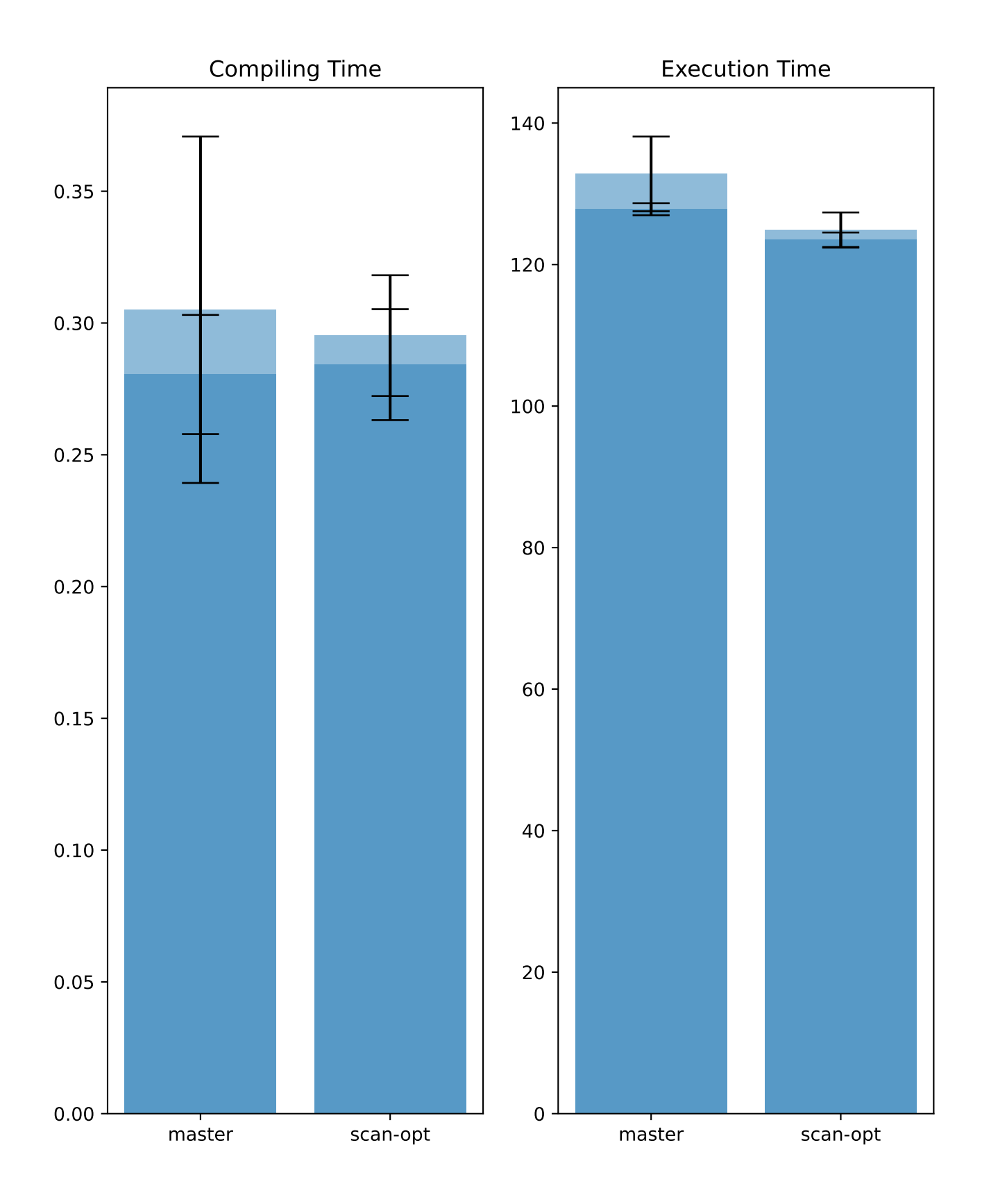